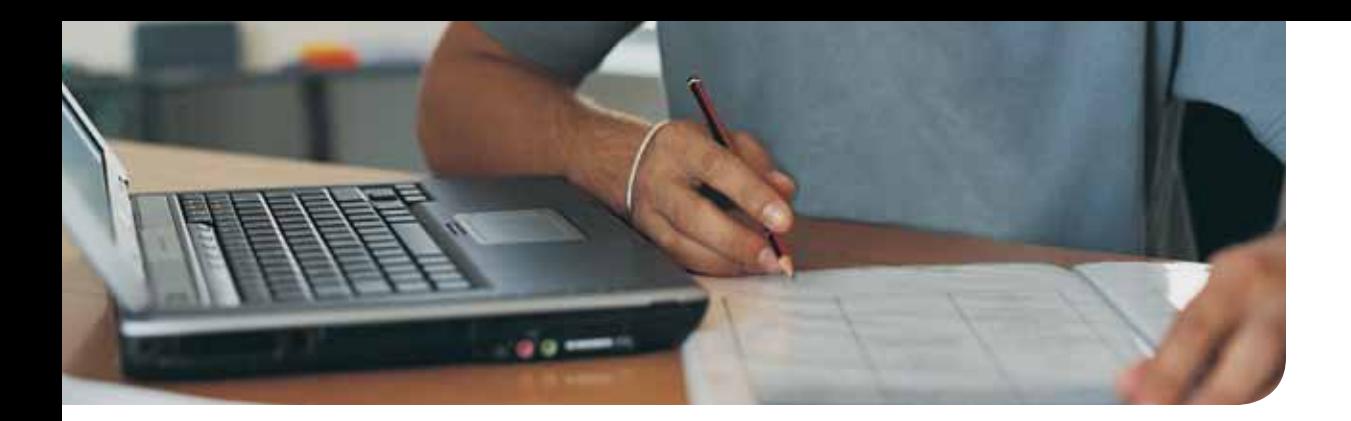

## Mapping Guide to Complete CompTIA A+ Guide to PCs, 6e

by Cheryl A. Schmidt (ISBN: 9780789749765)

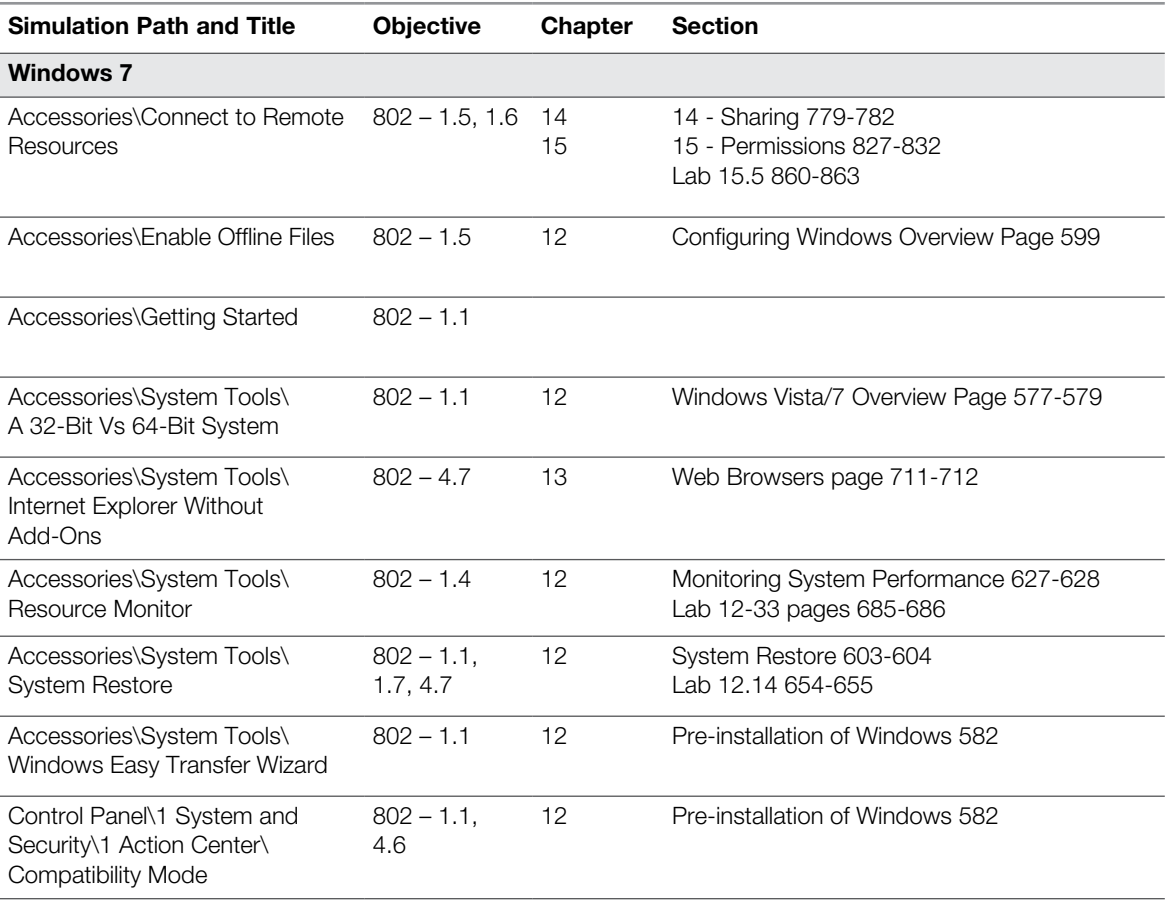

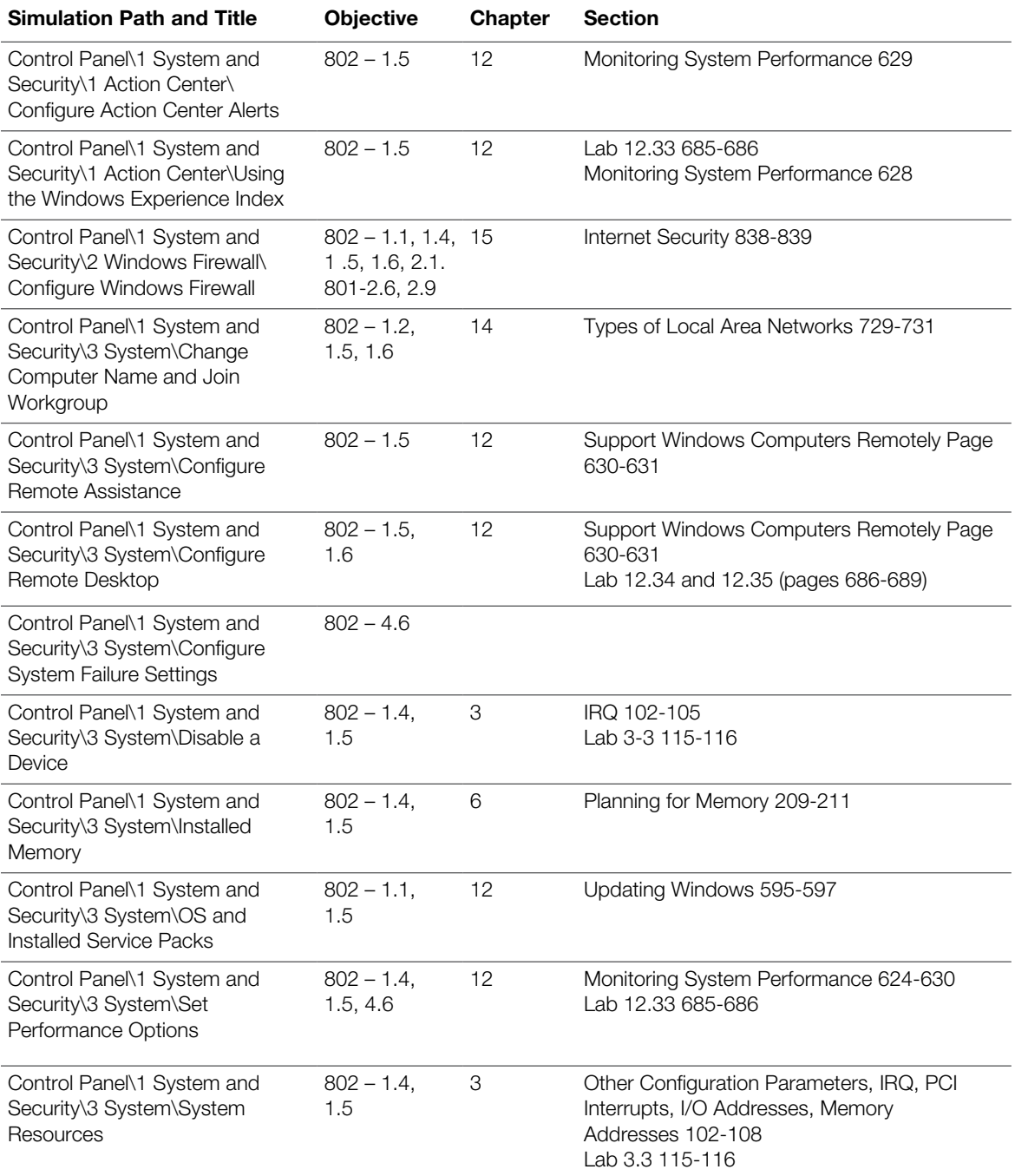

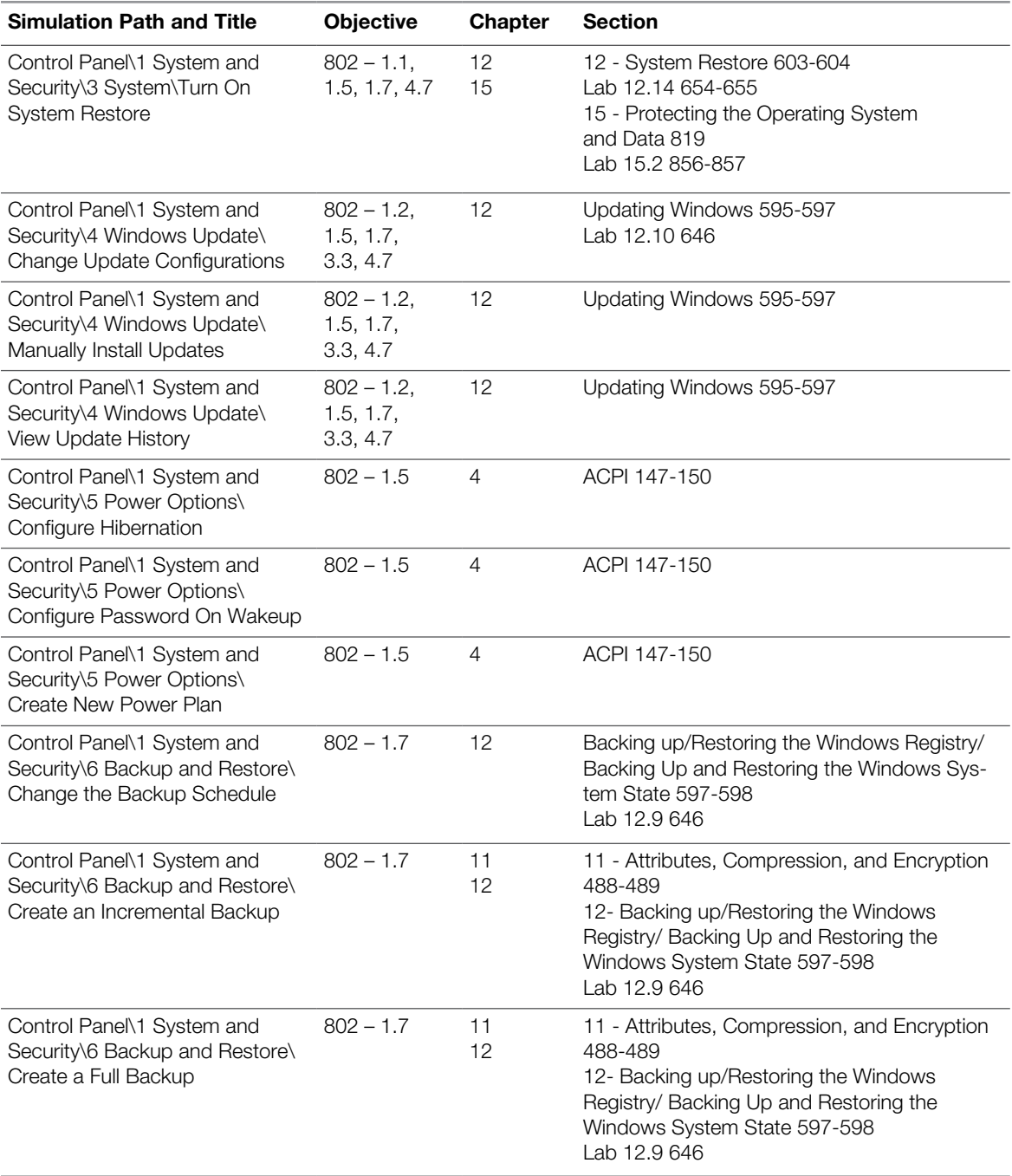

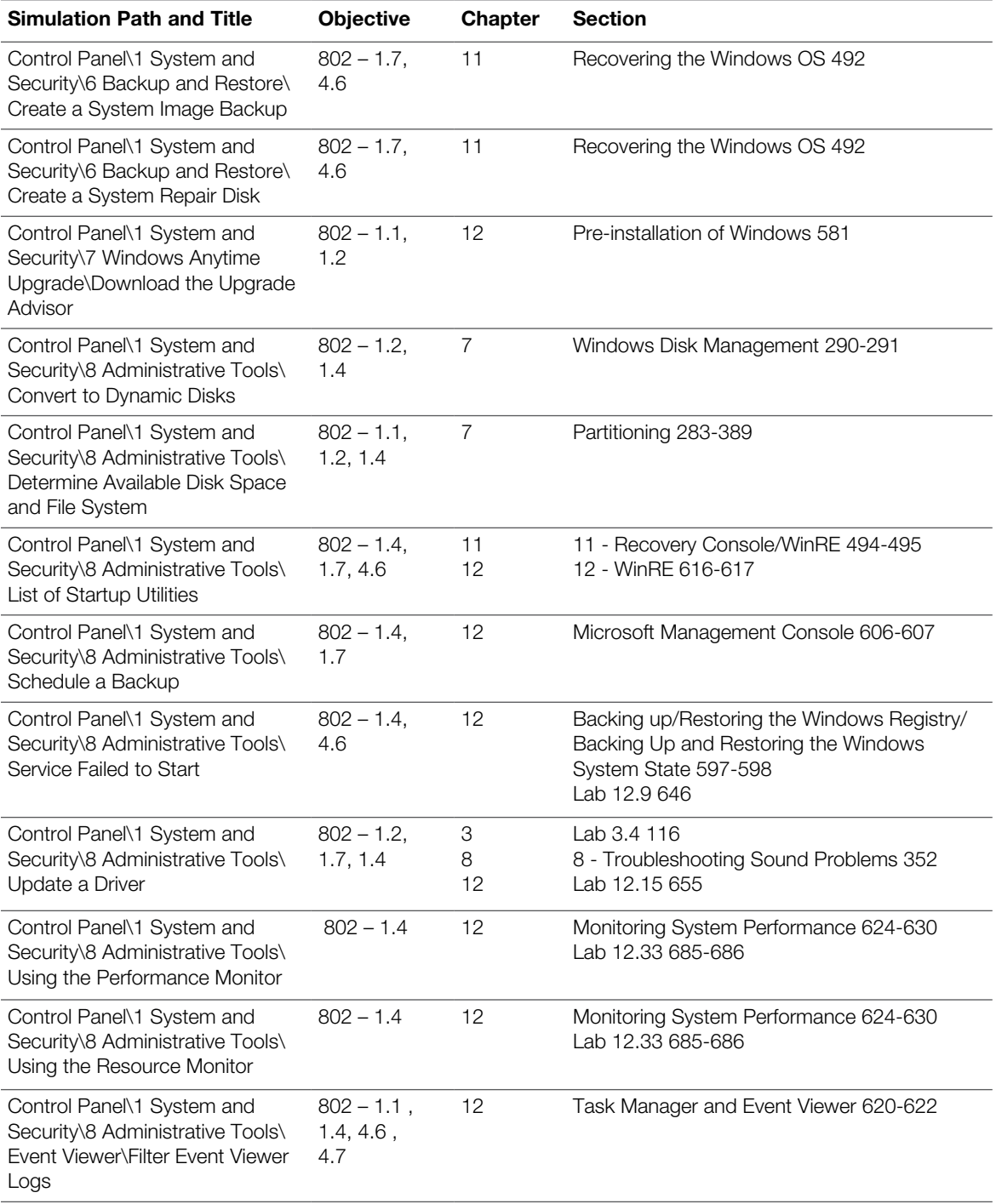

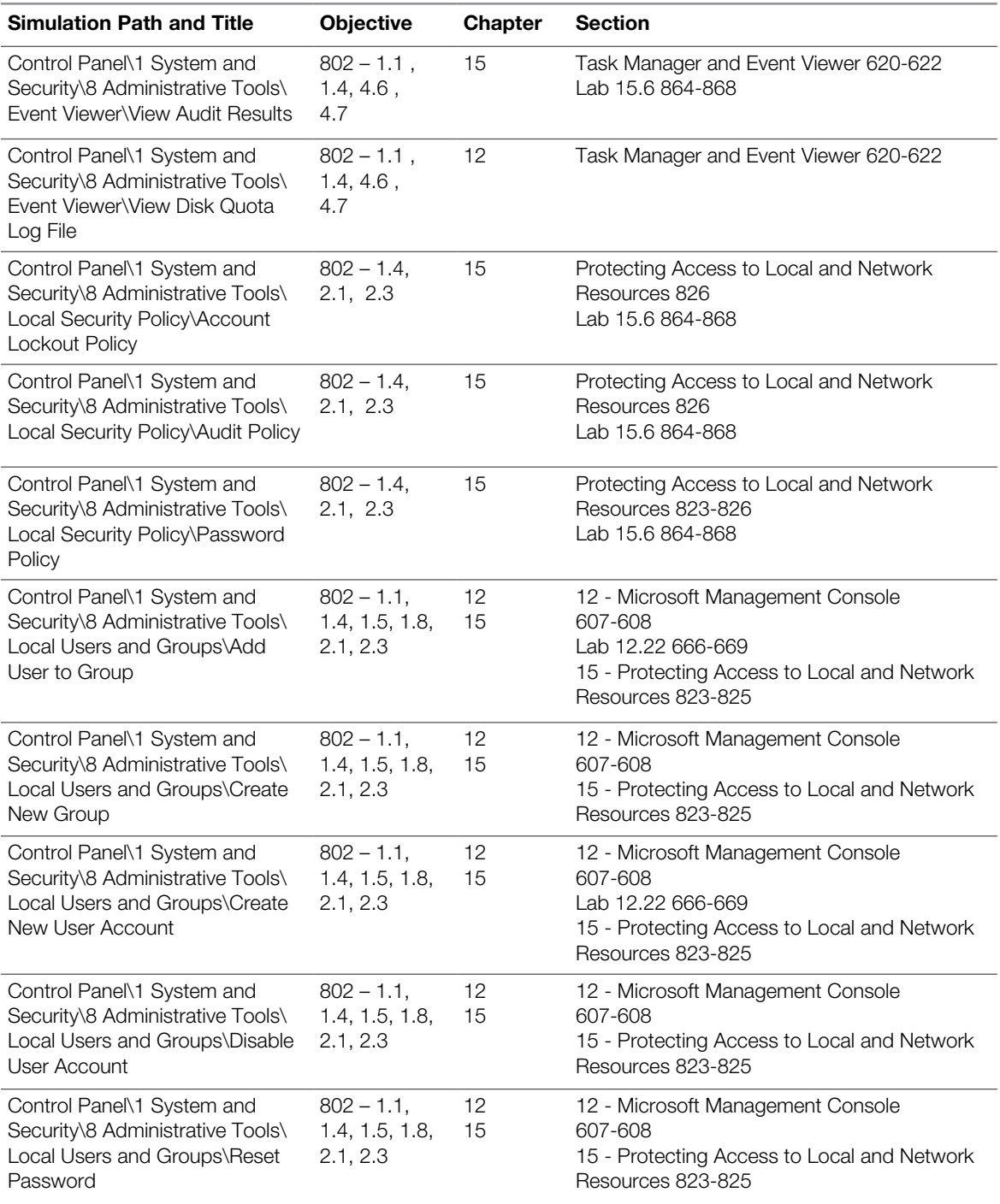

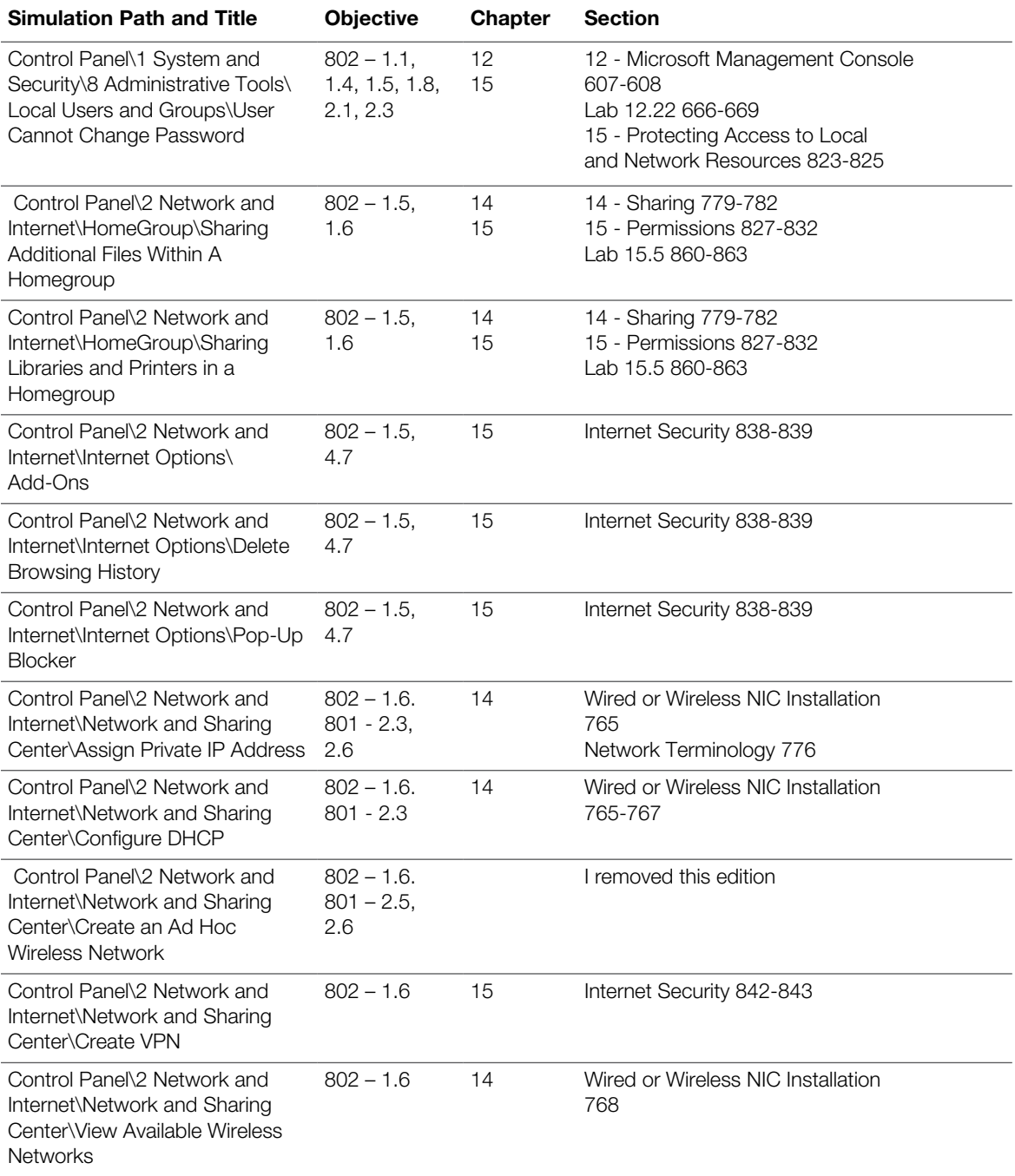

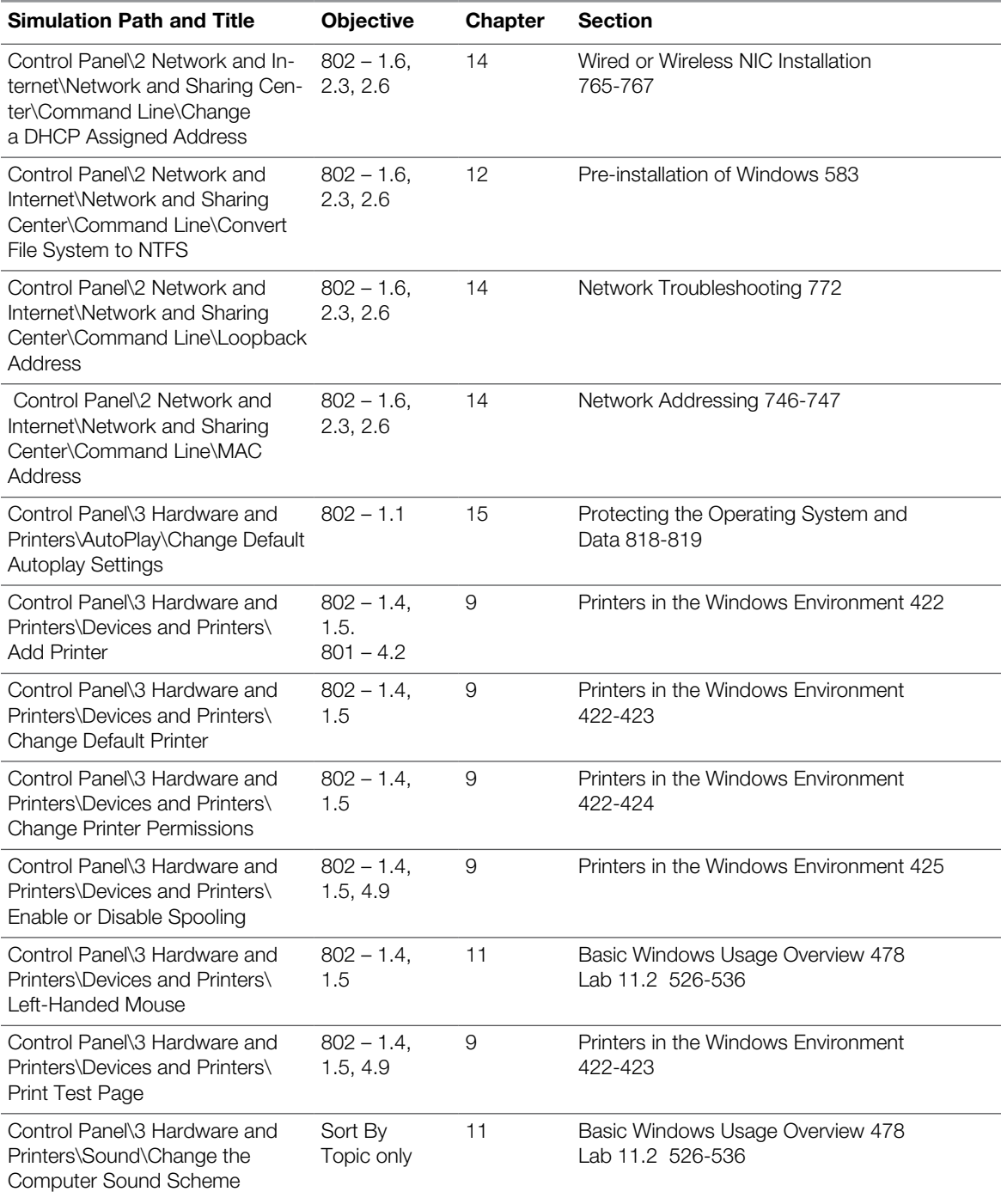

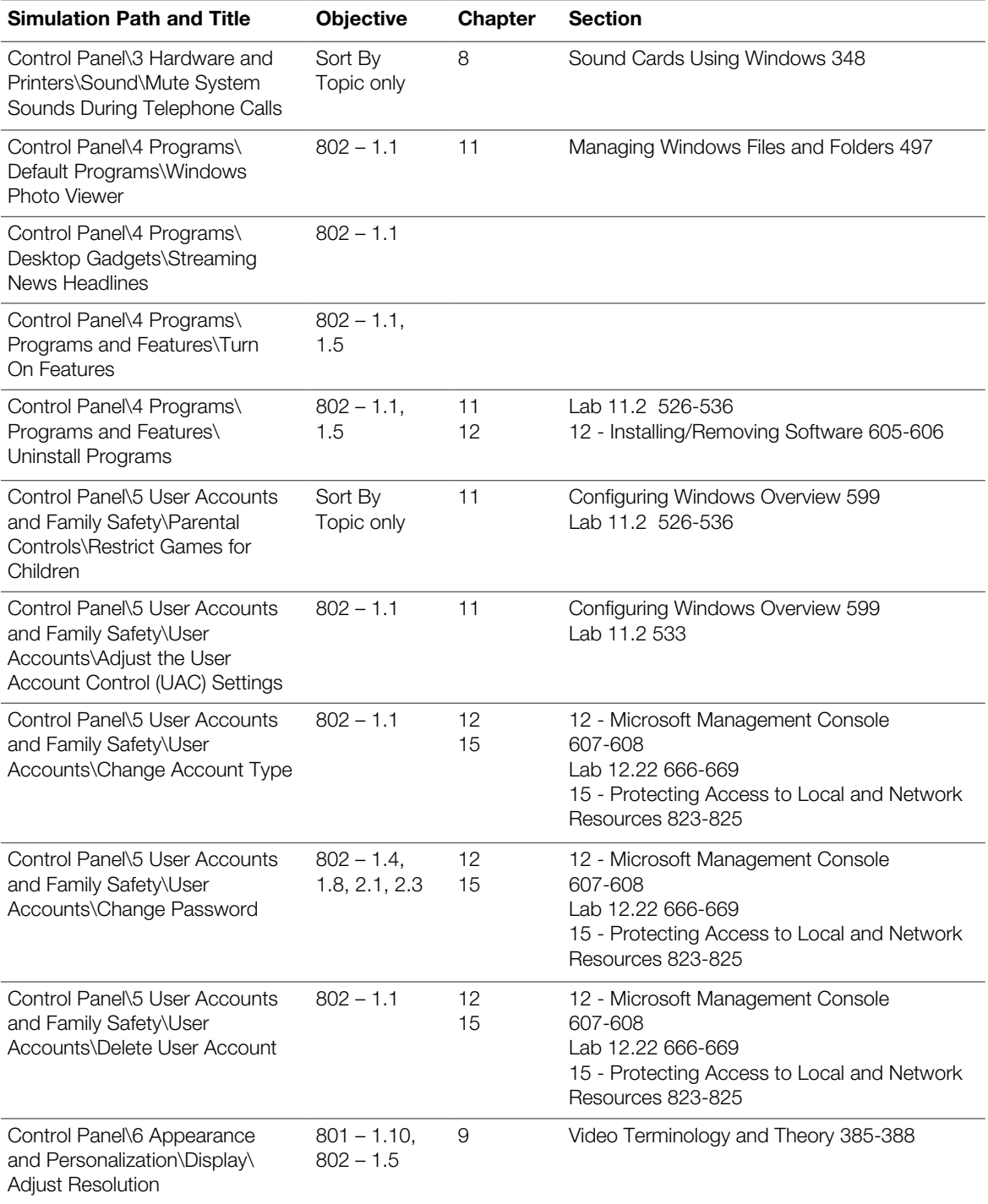

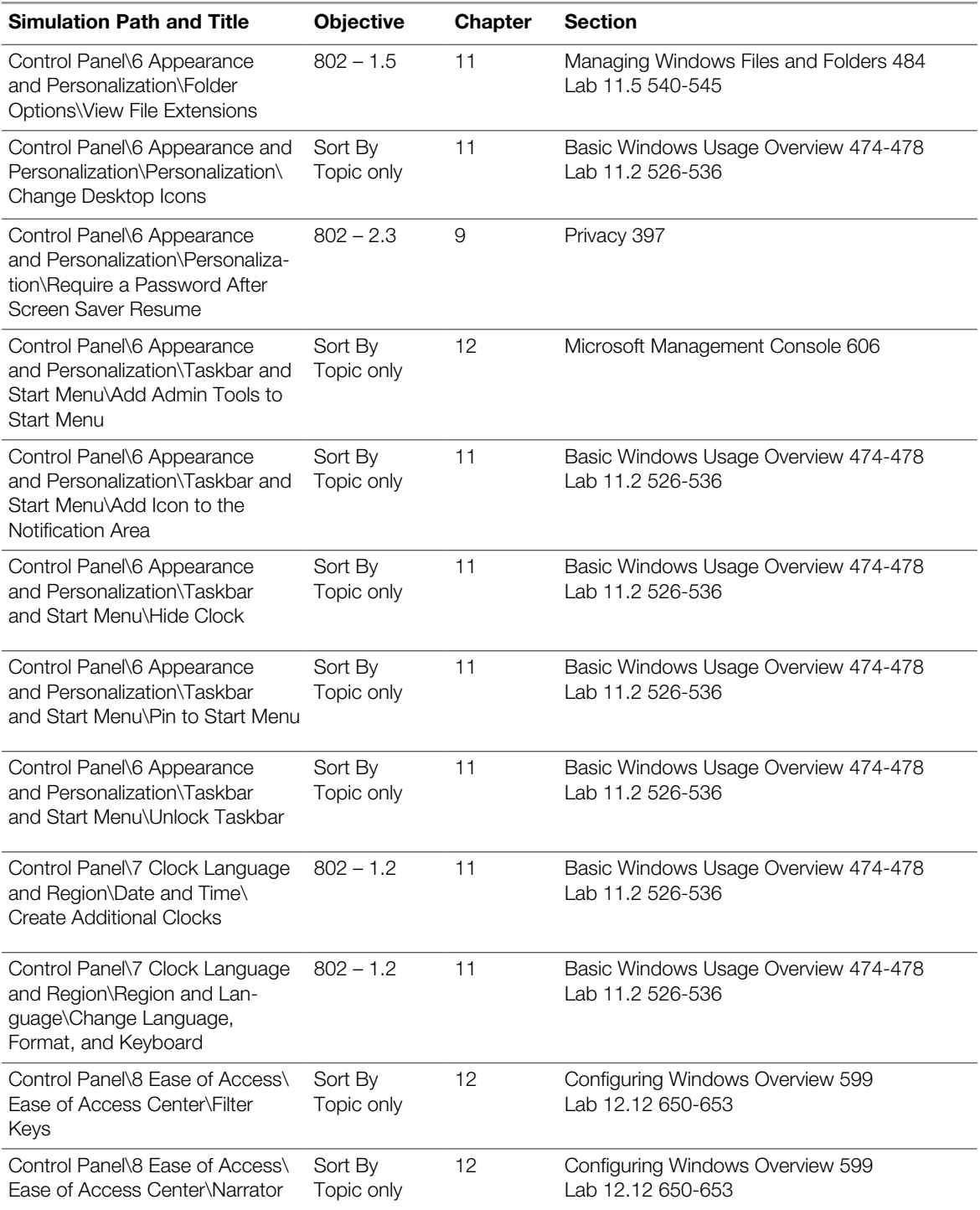

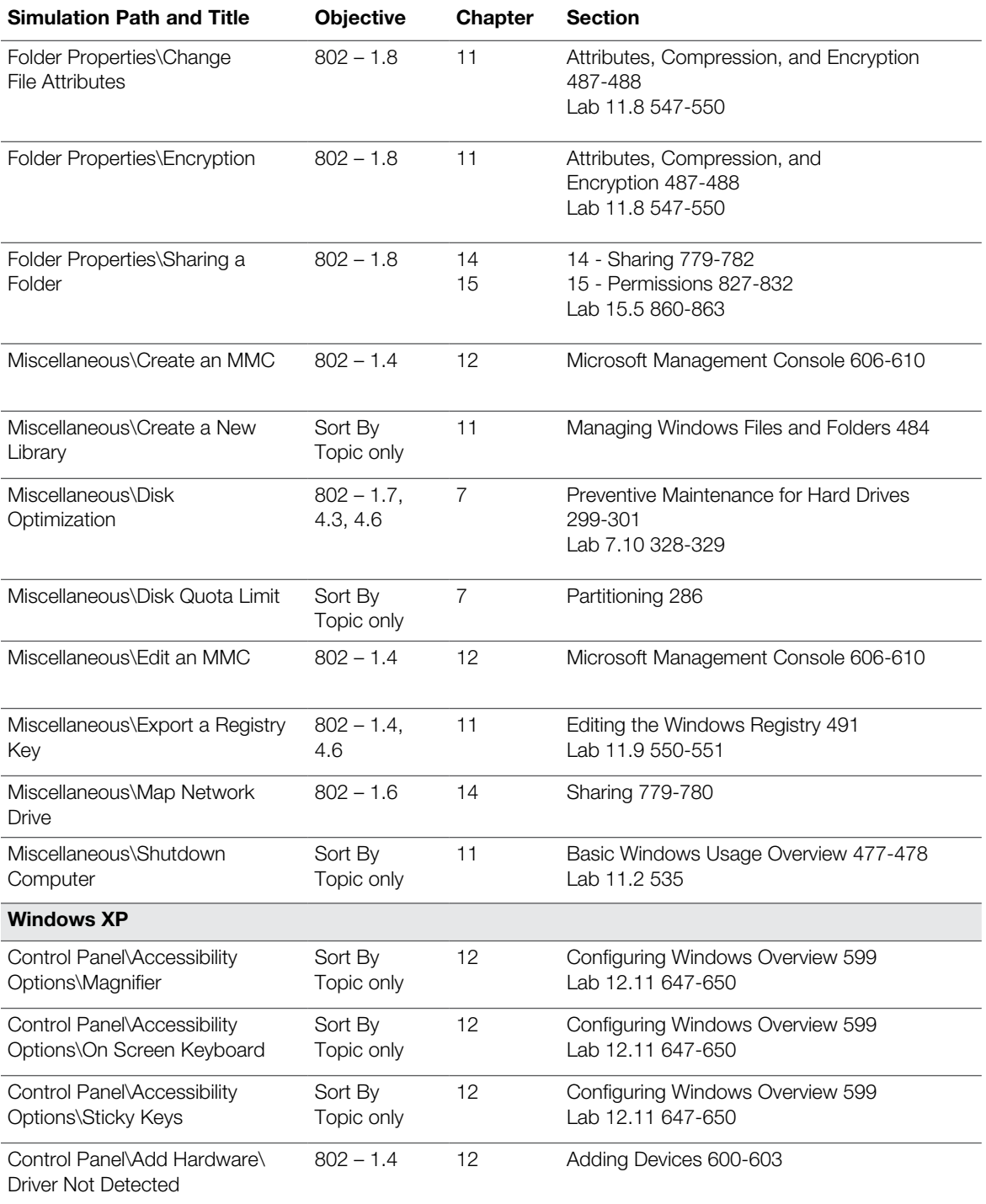

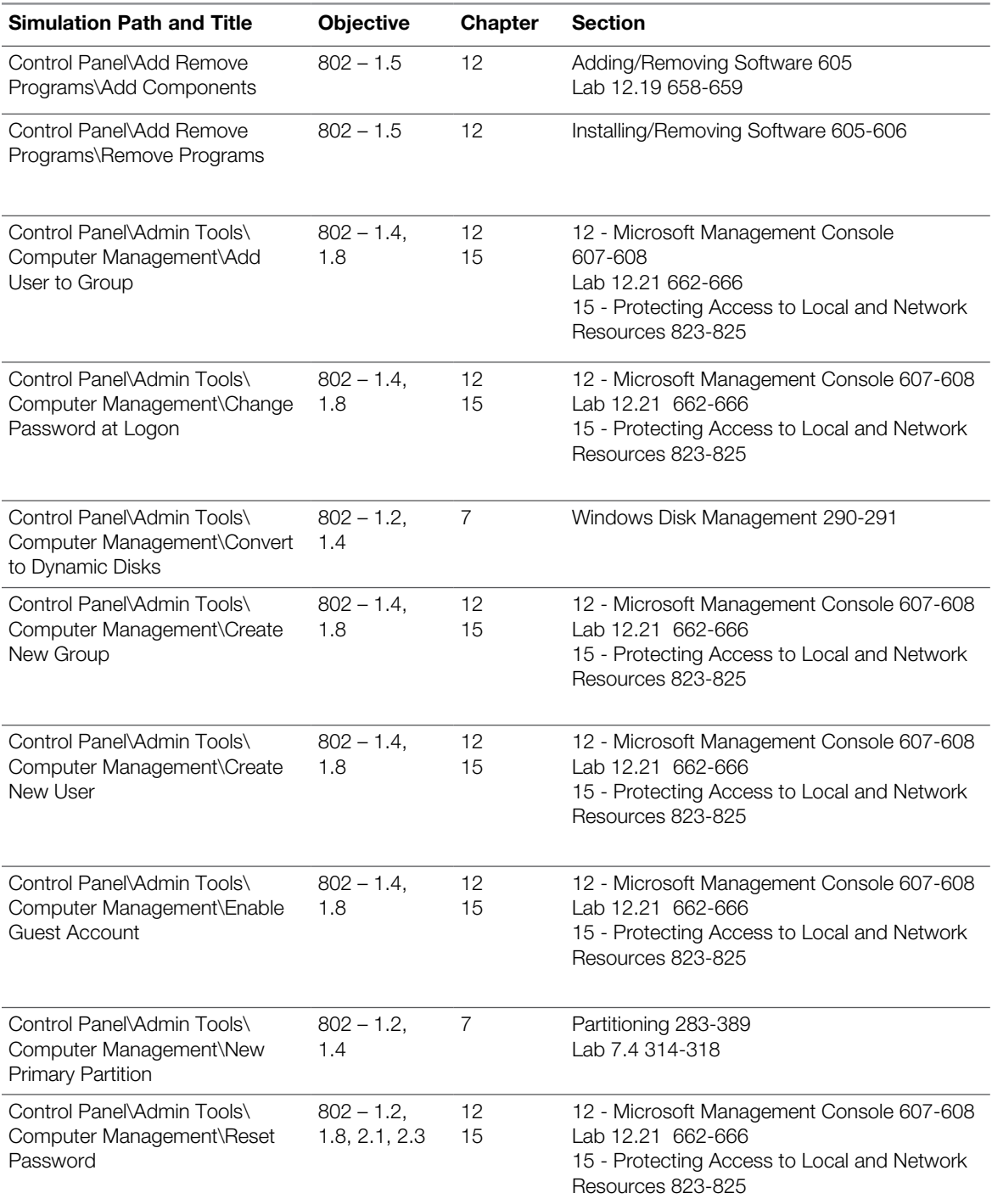

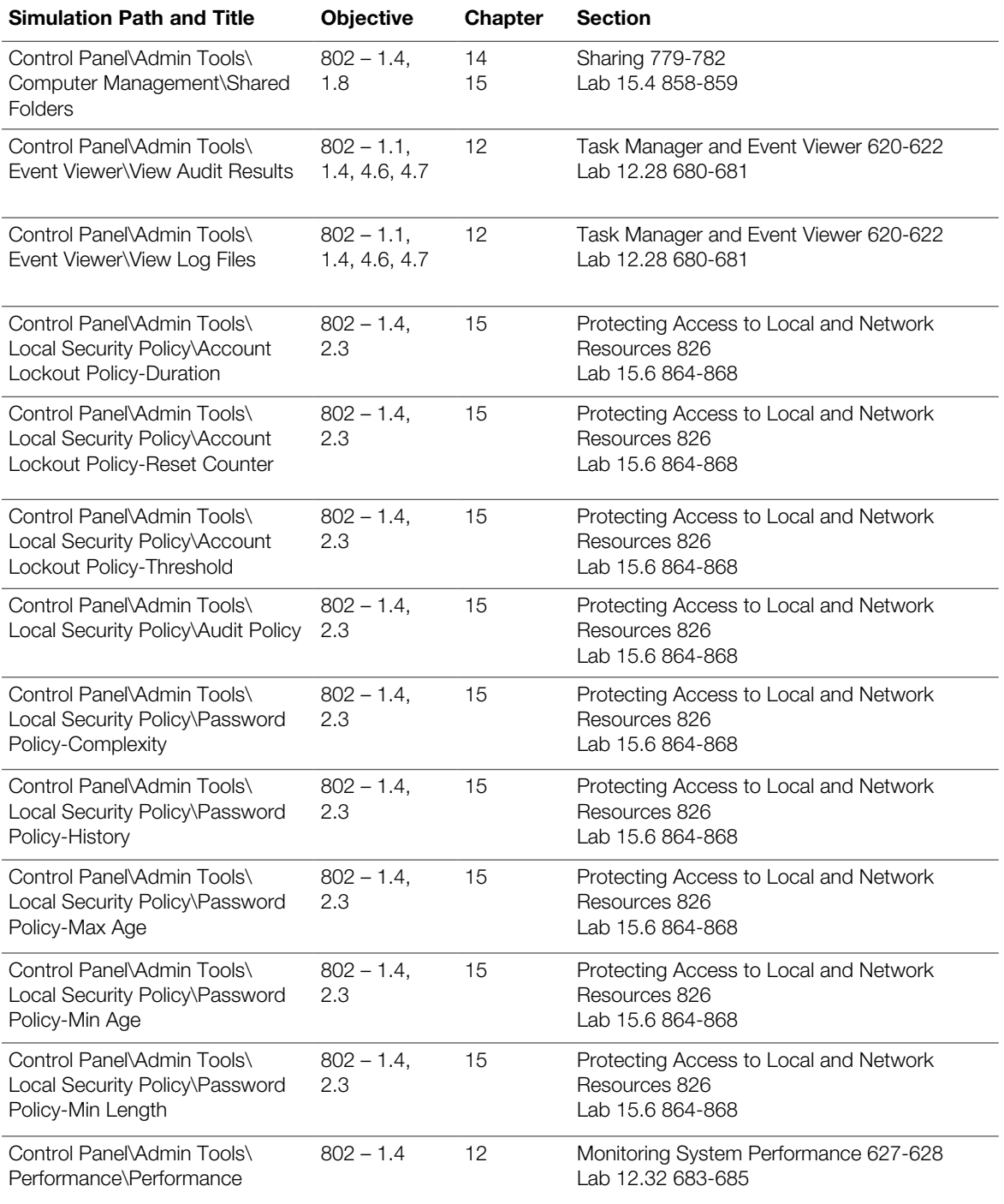

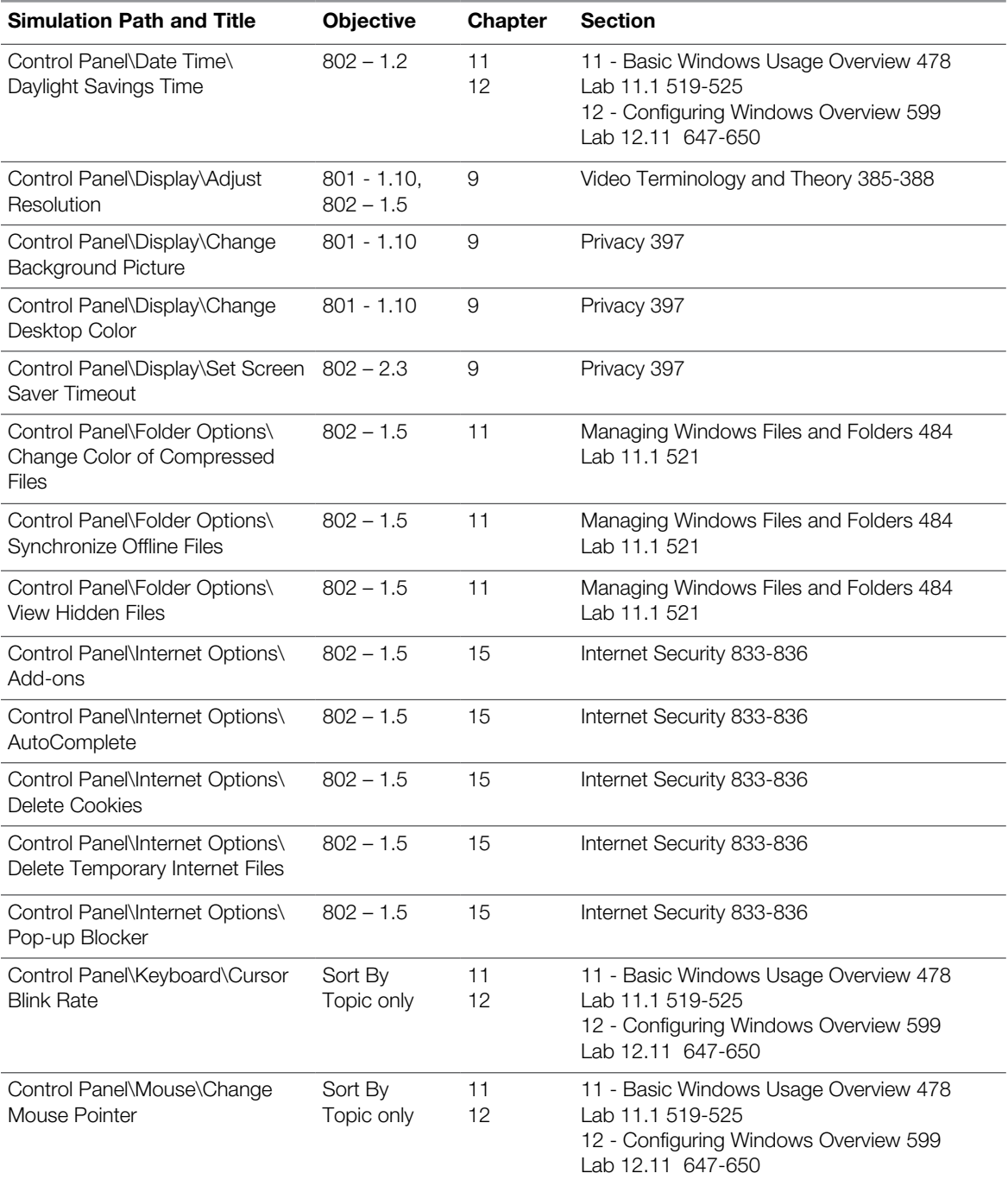

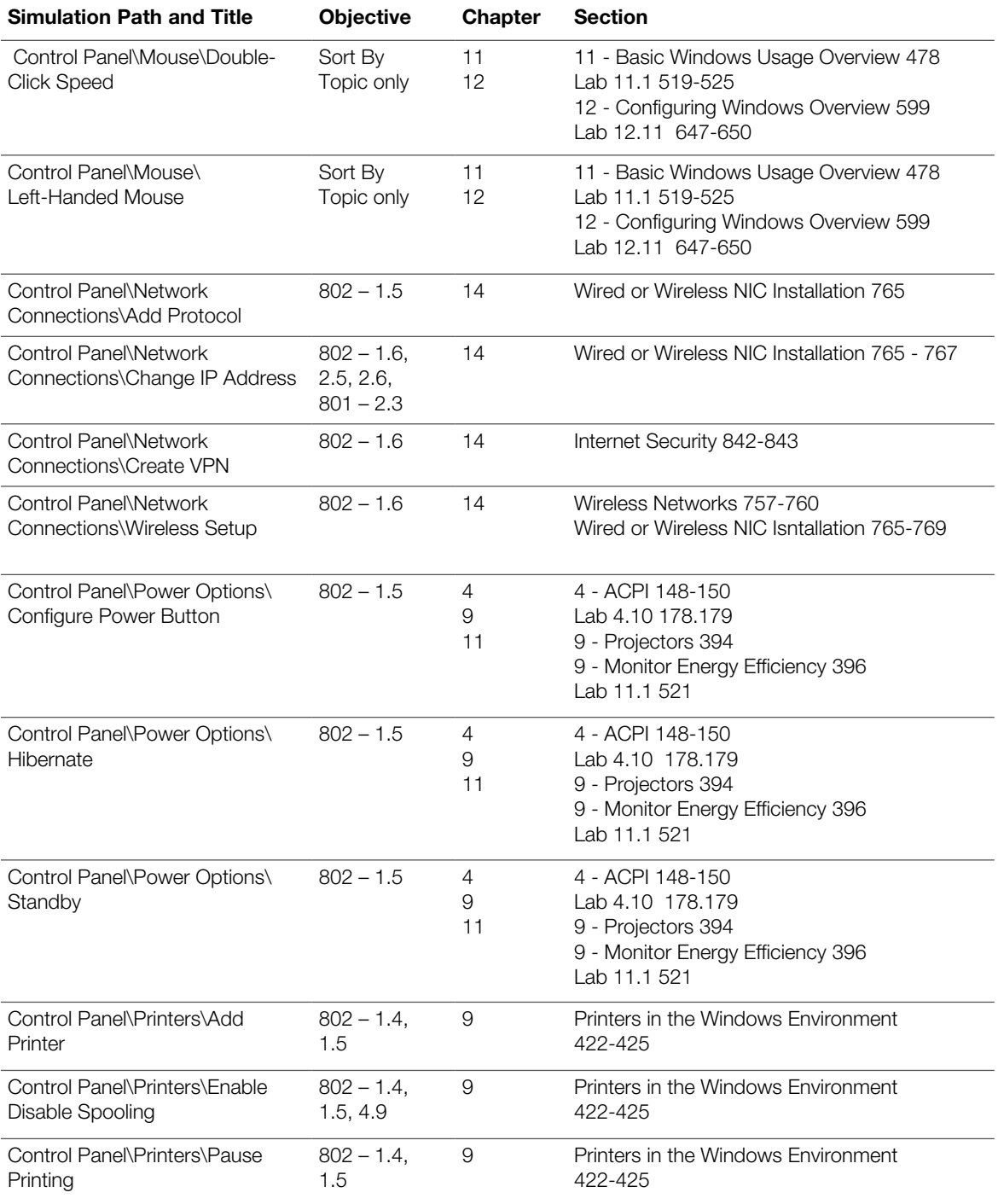

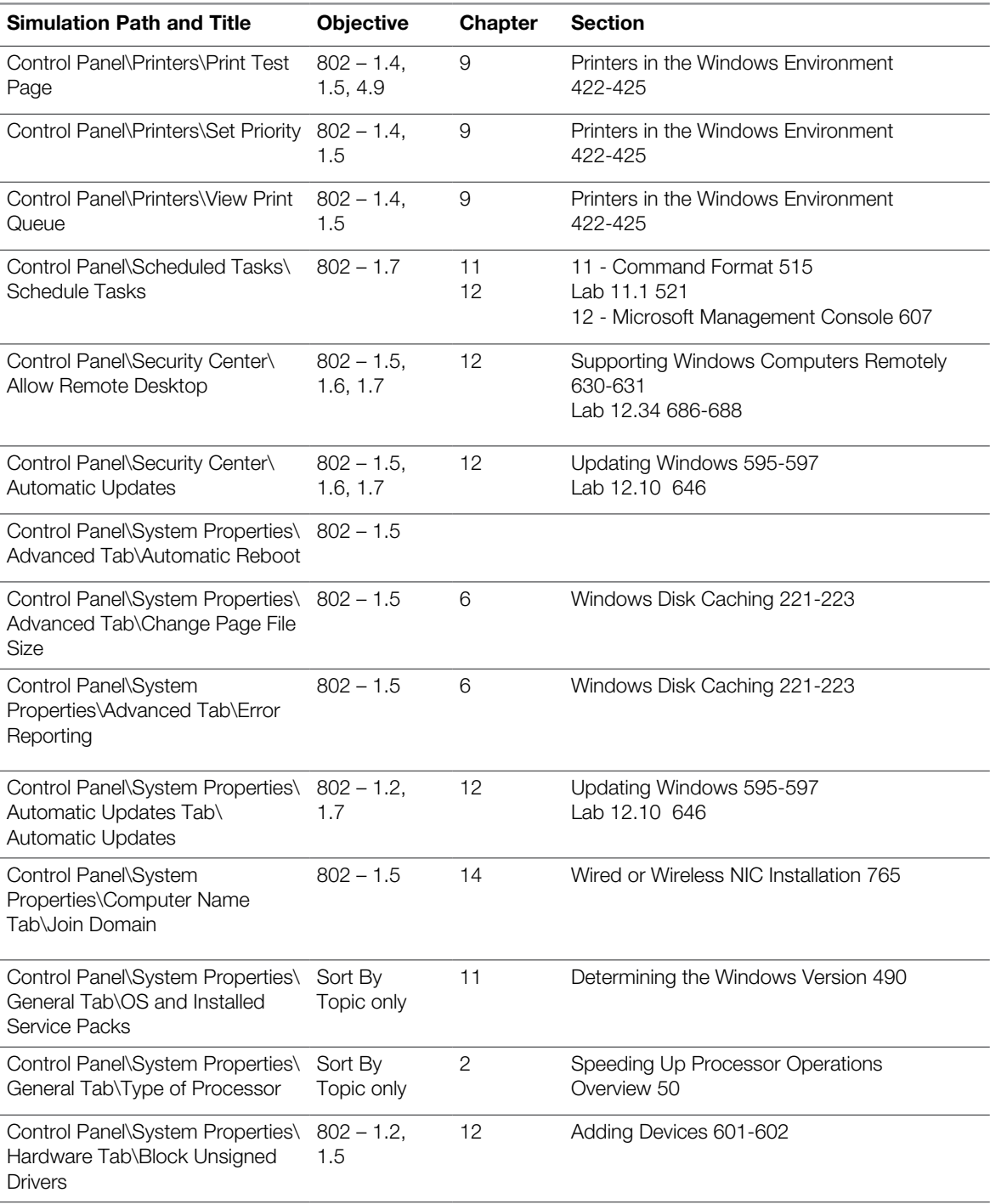

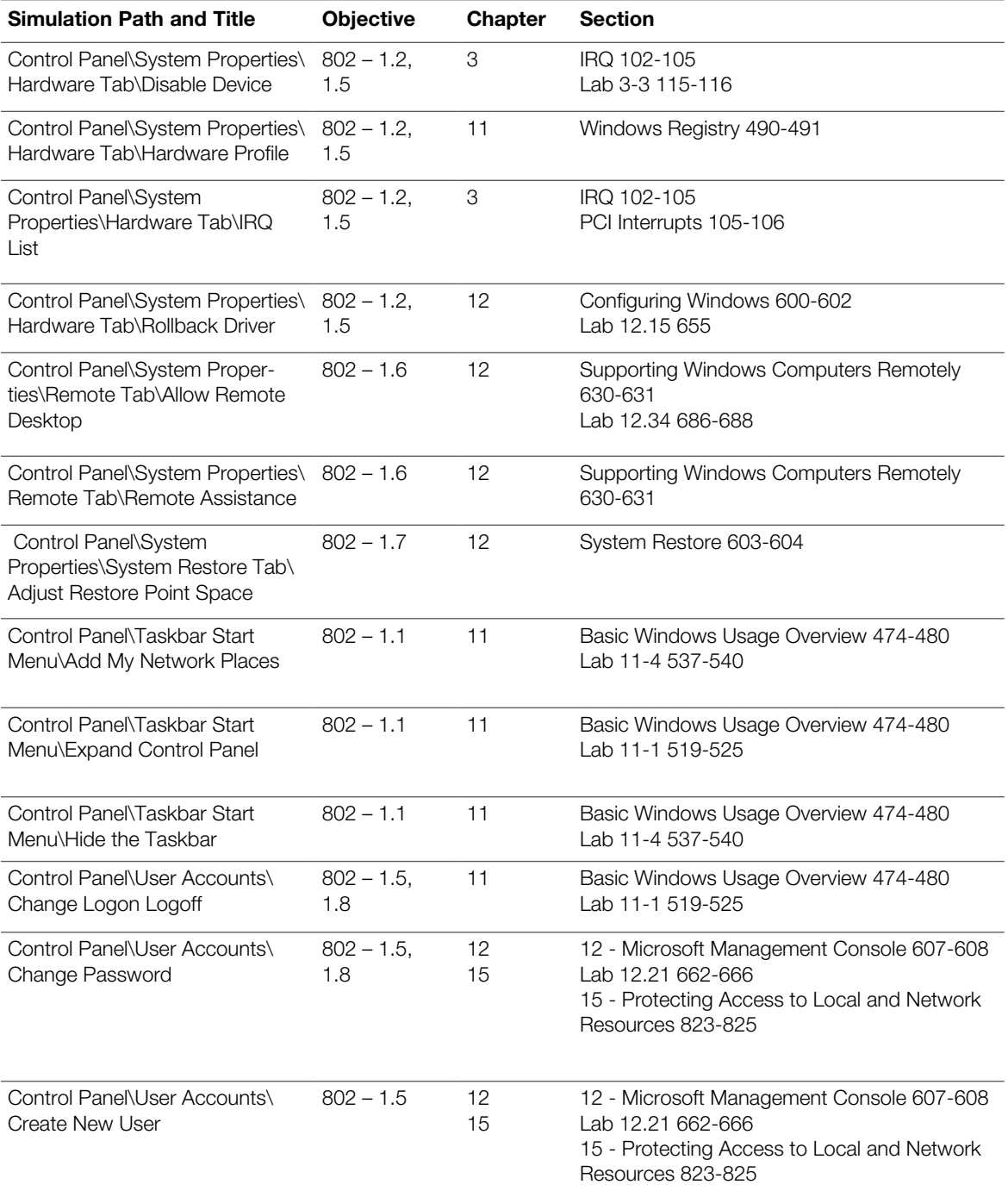

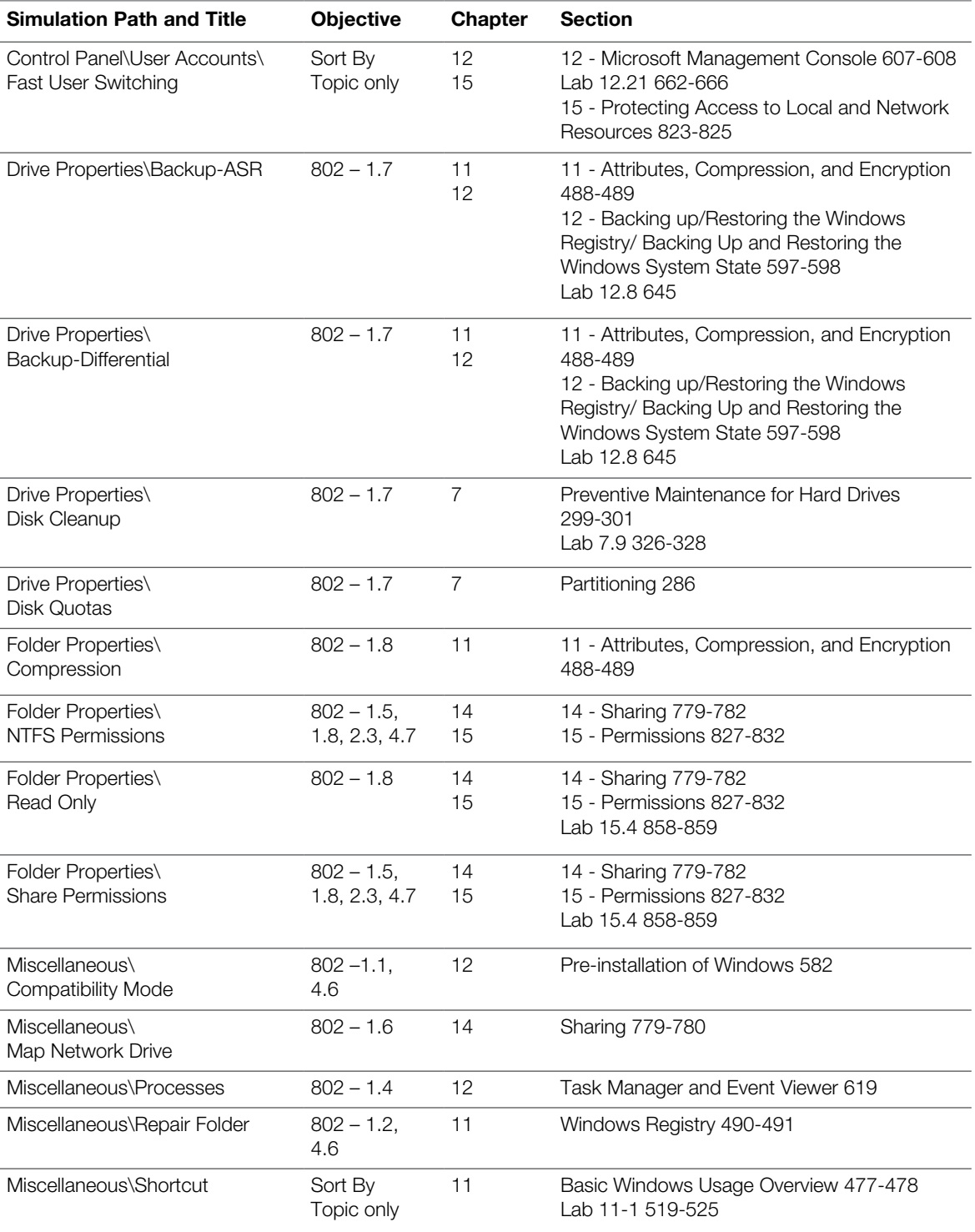

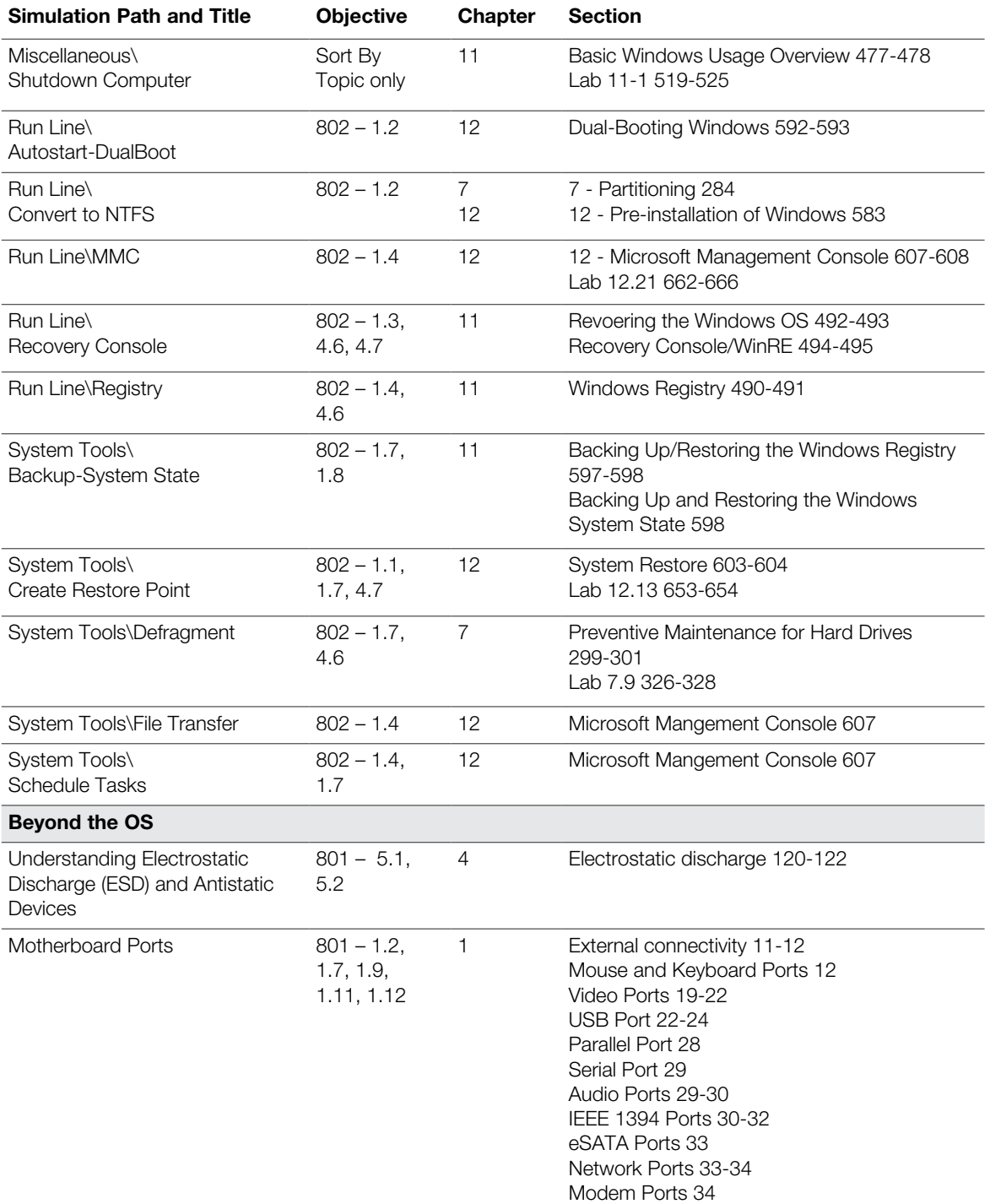

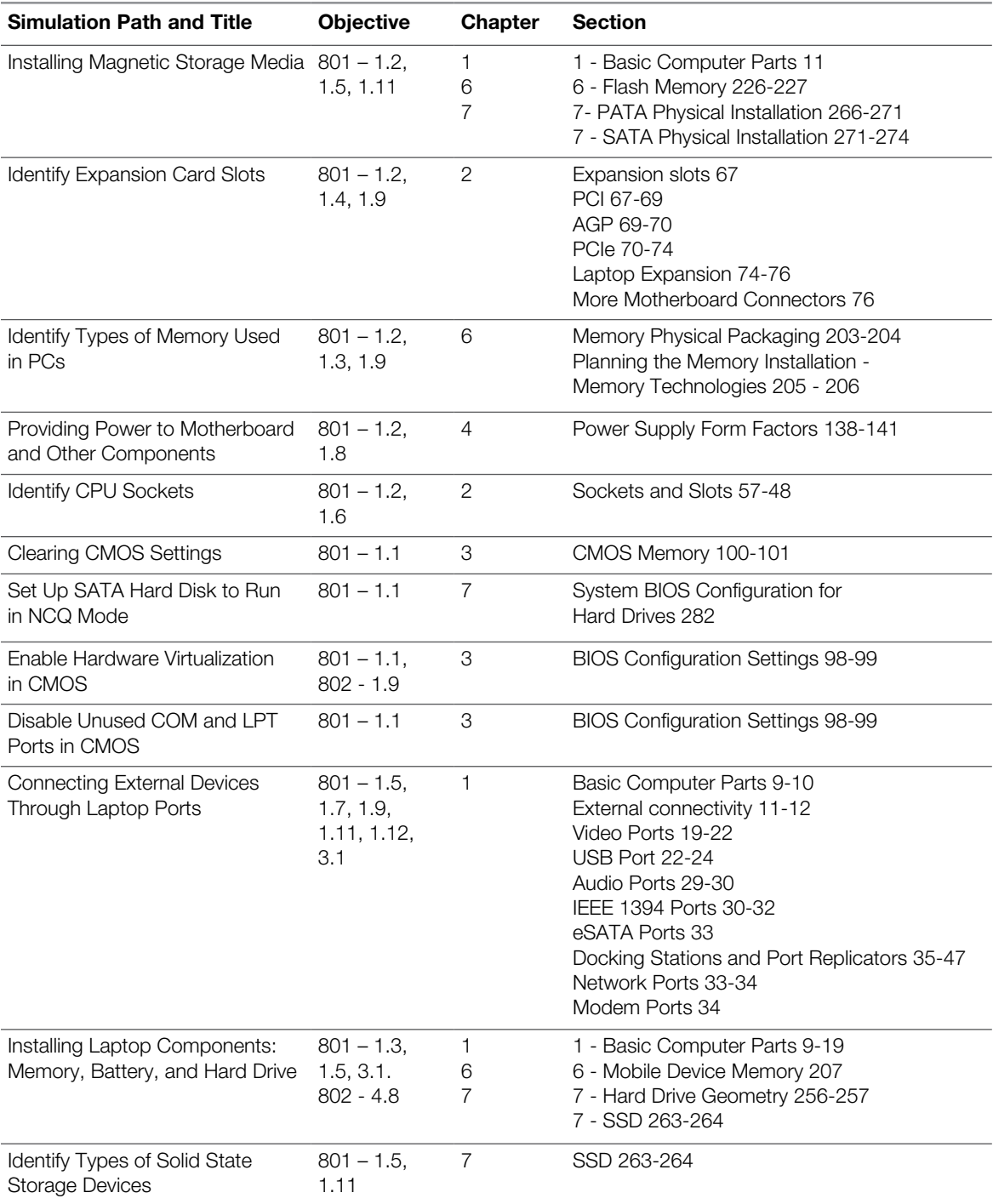

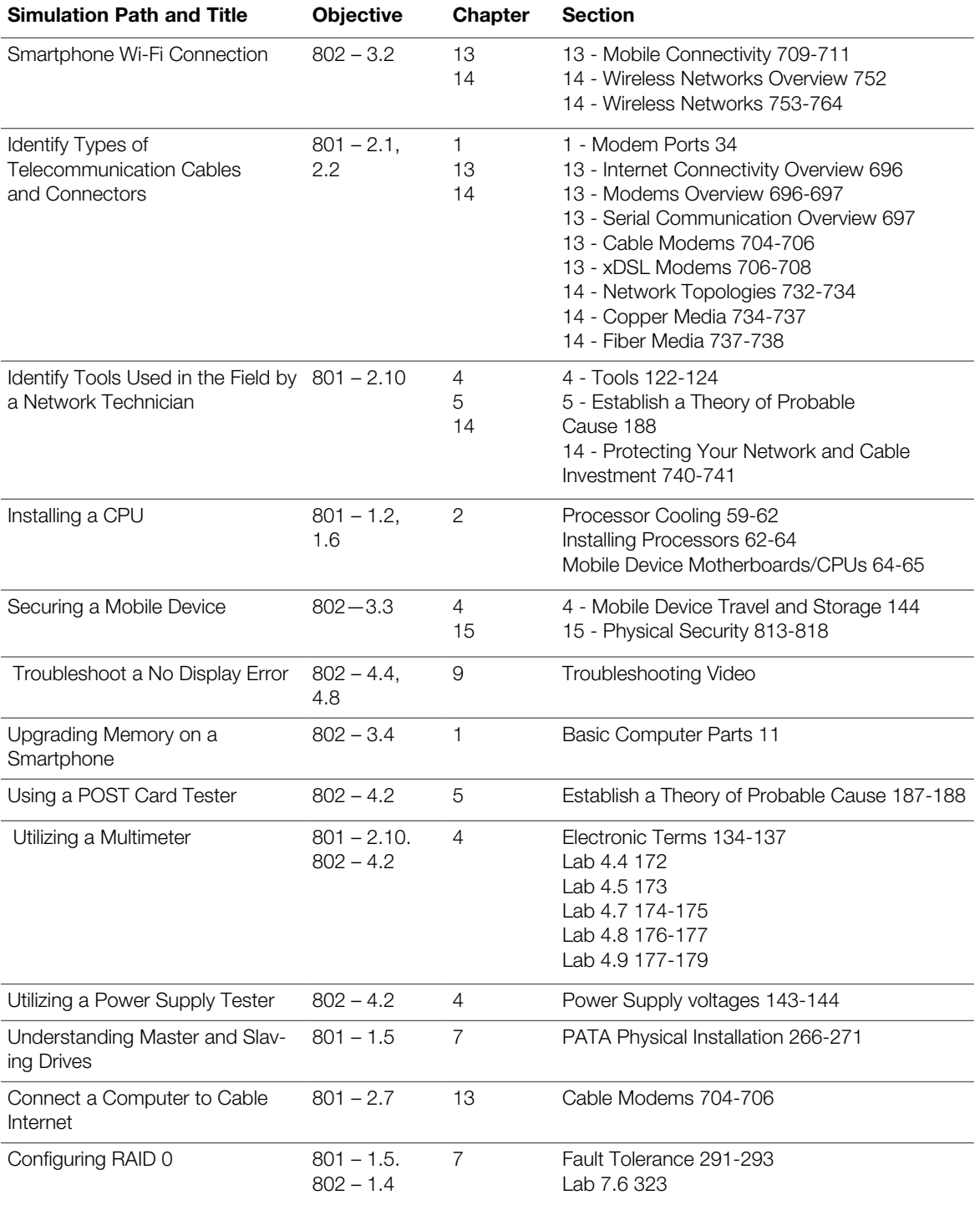

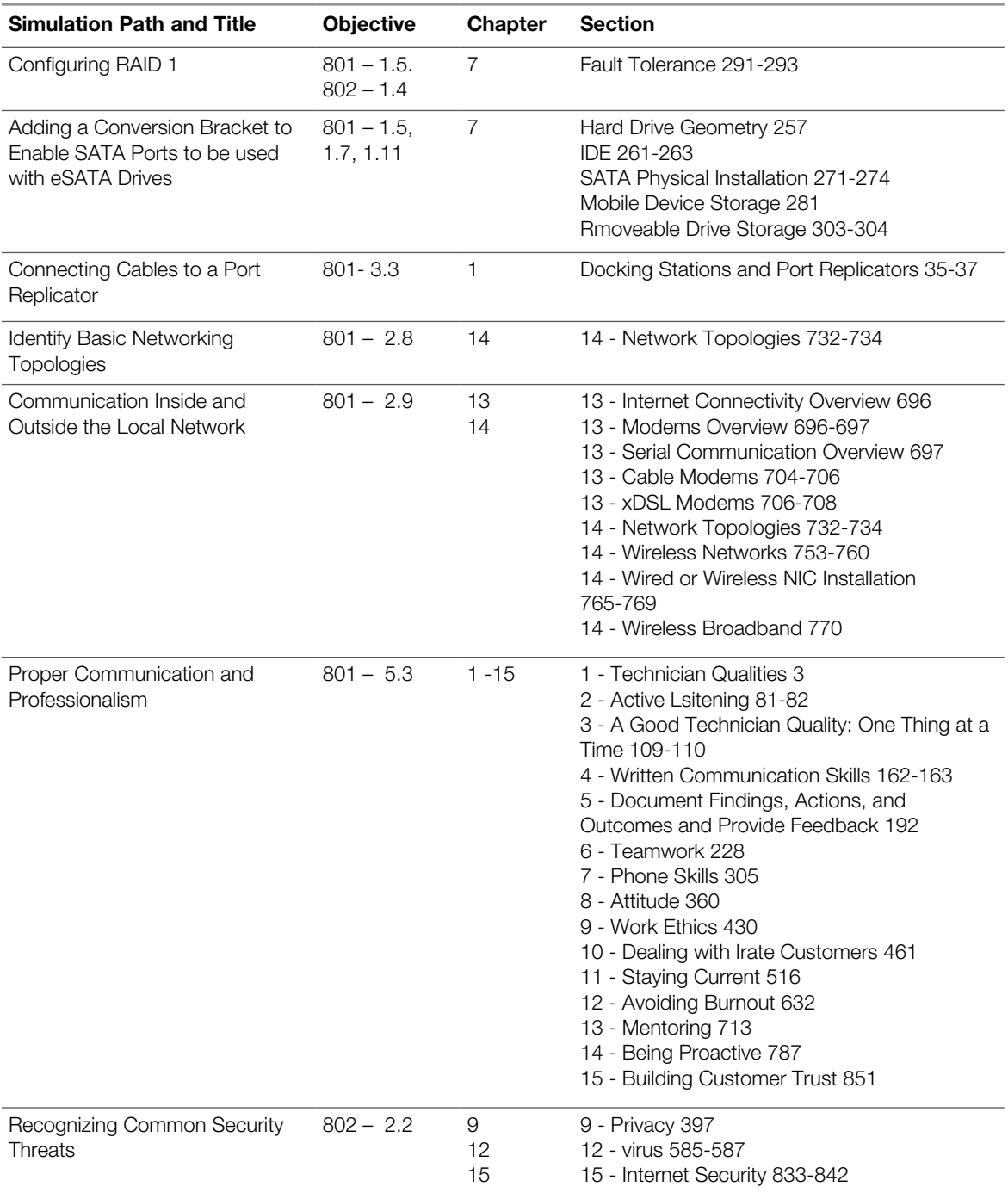

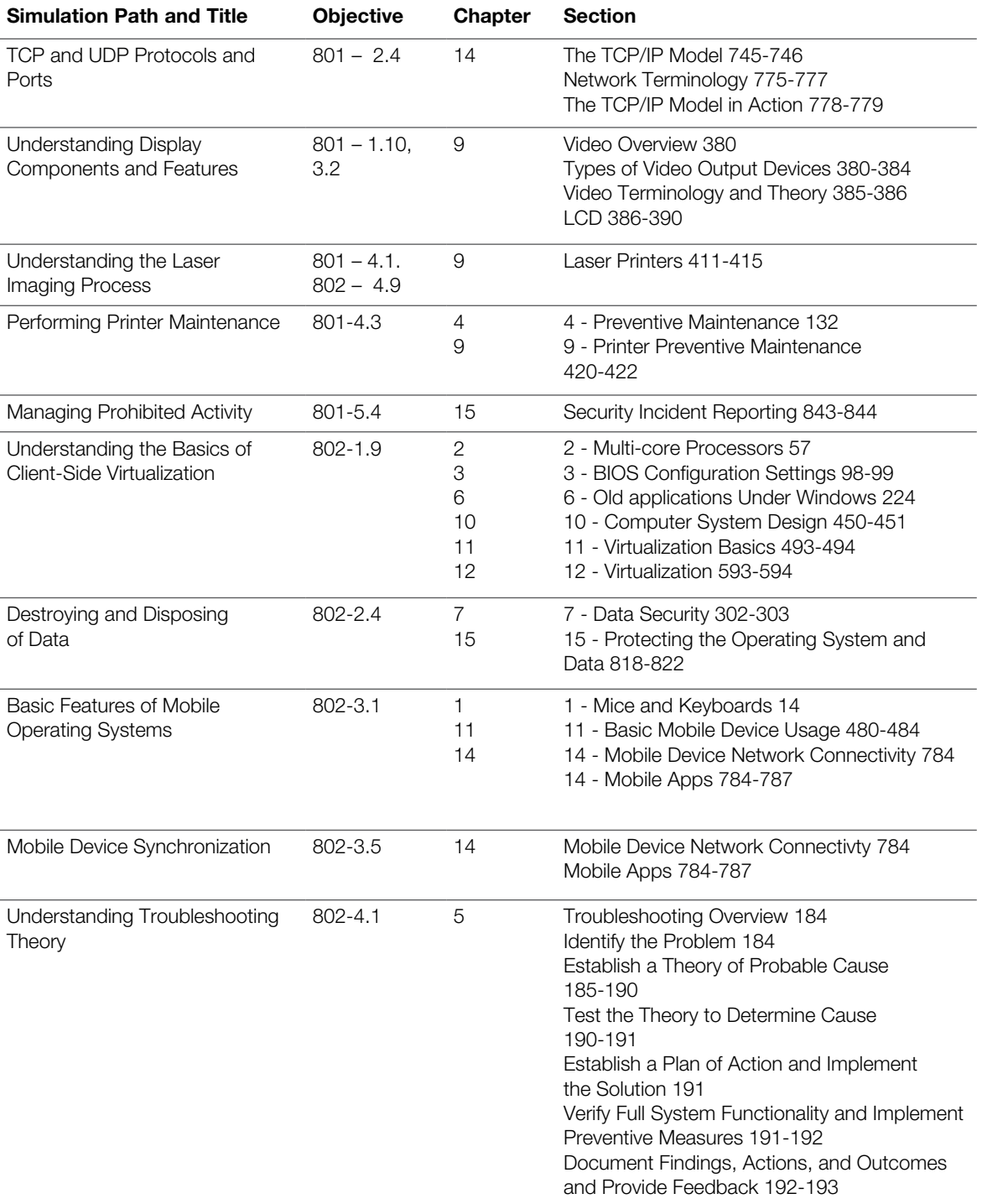

## CompTIA A+ 220-801 220-802 LiveLessons

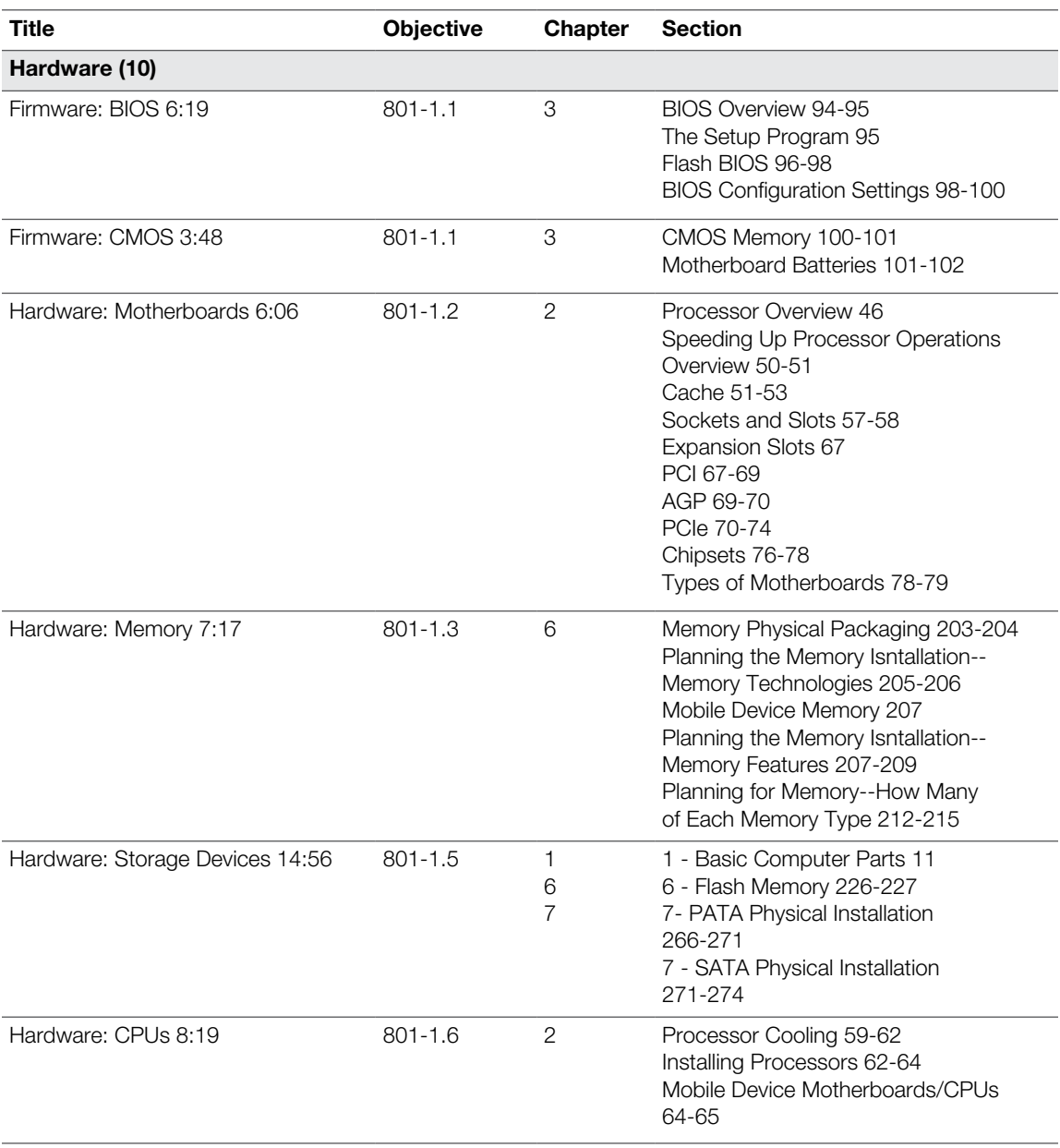

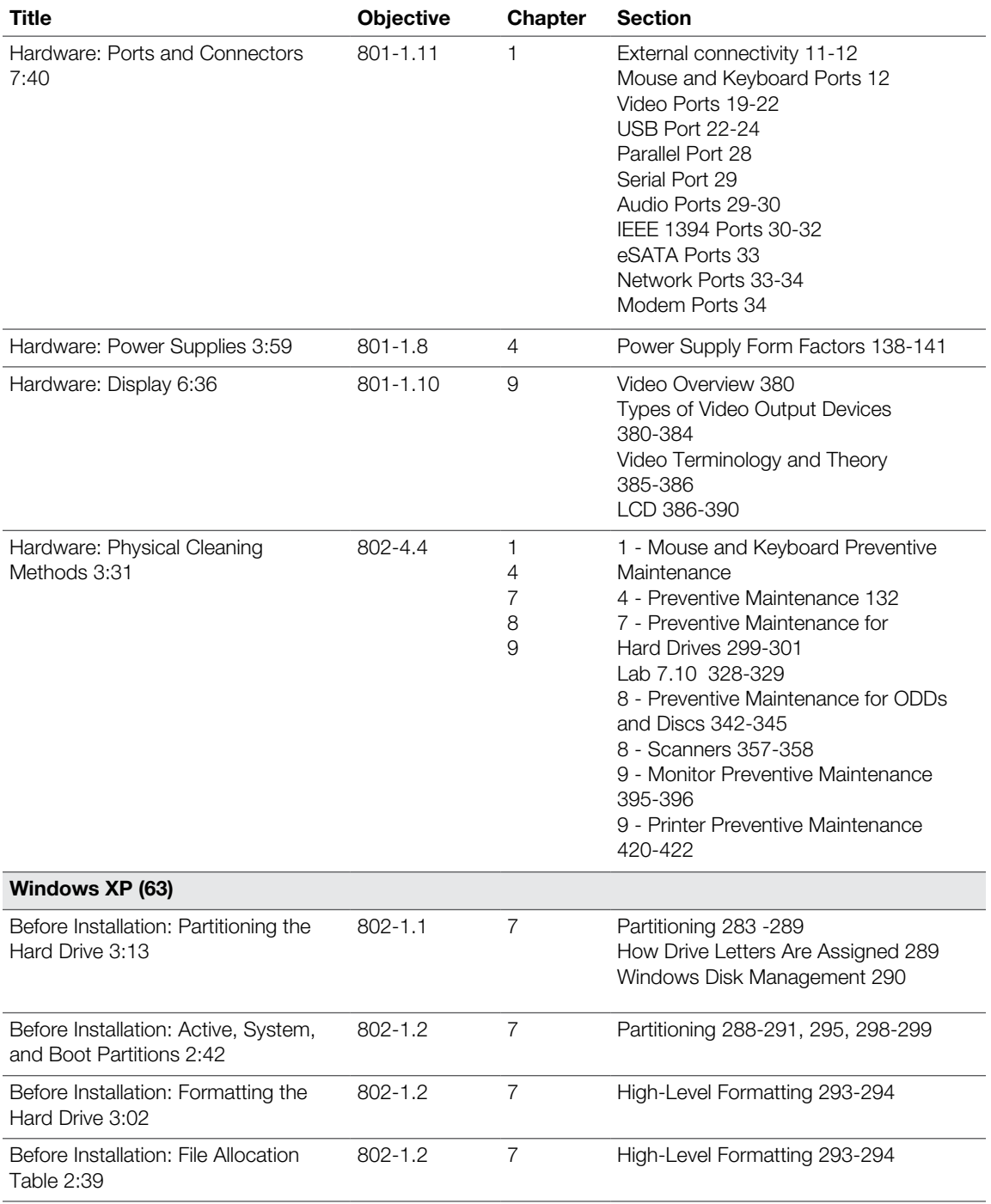

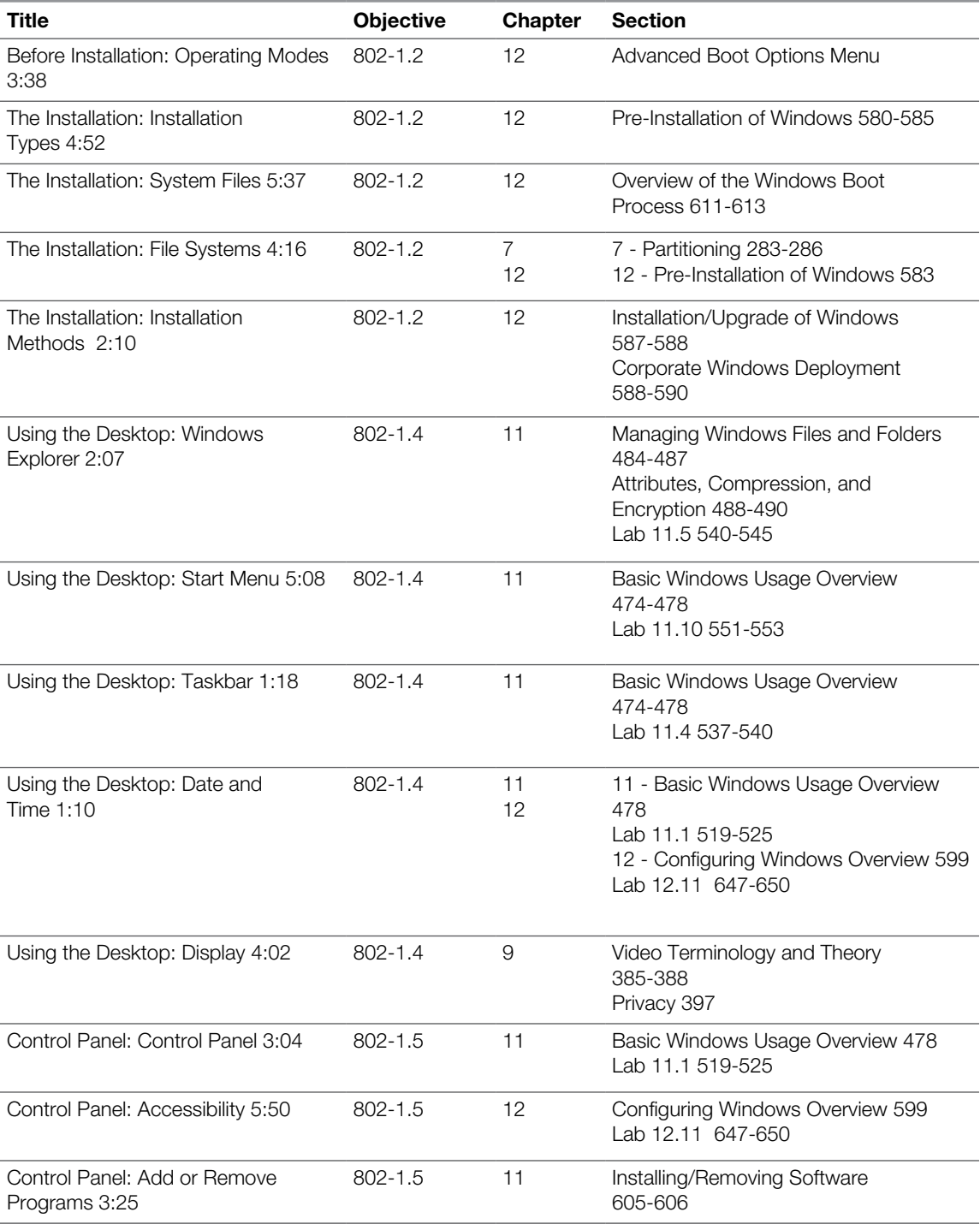

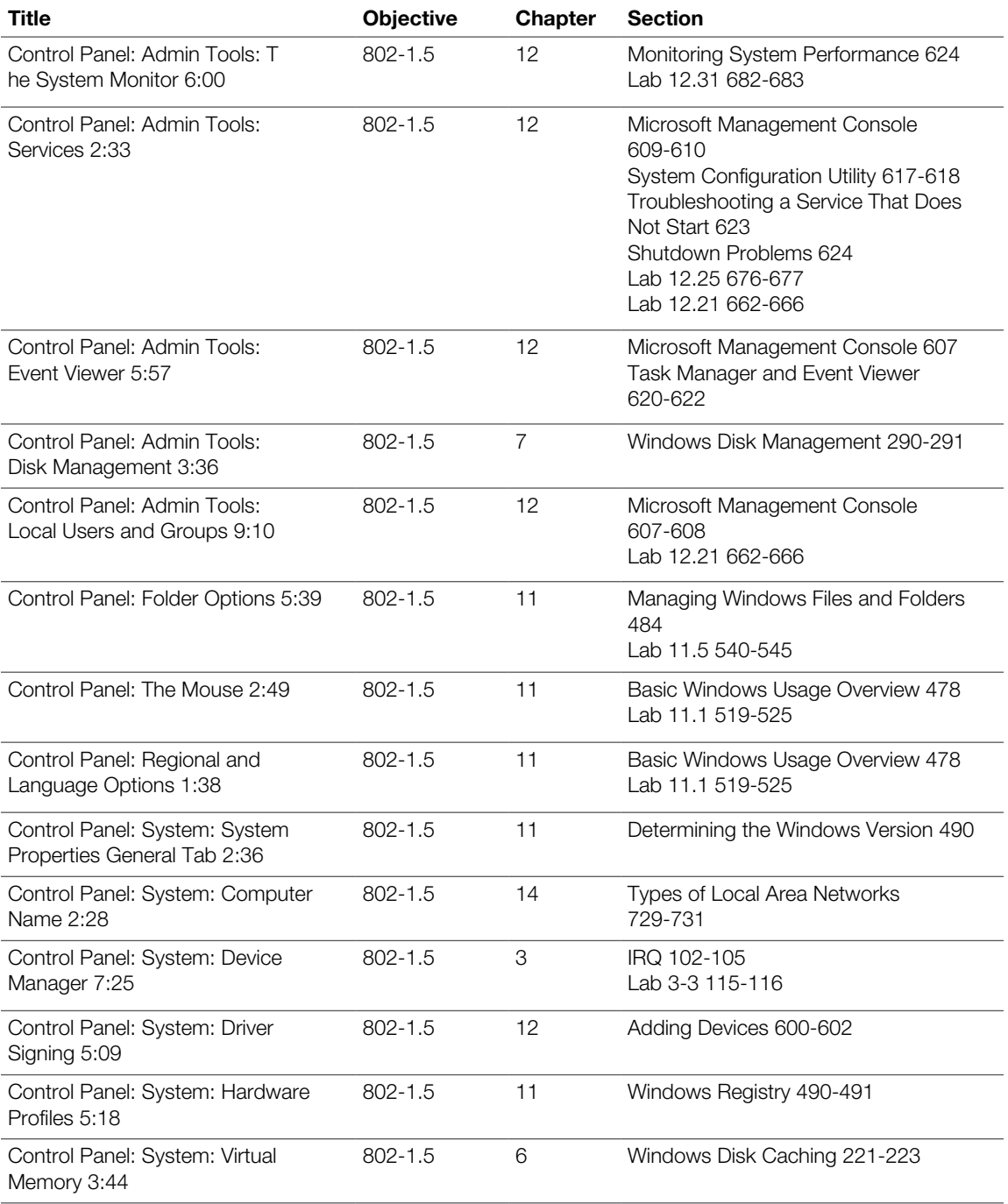

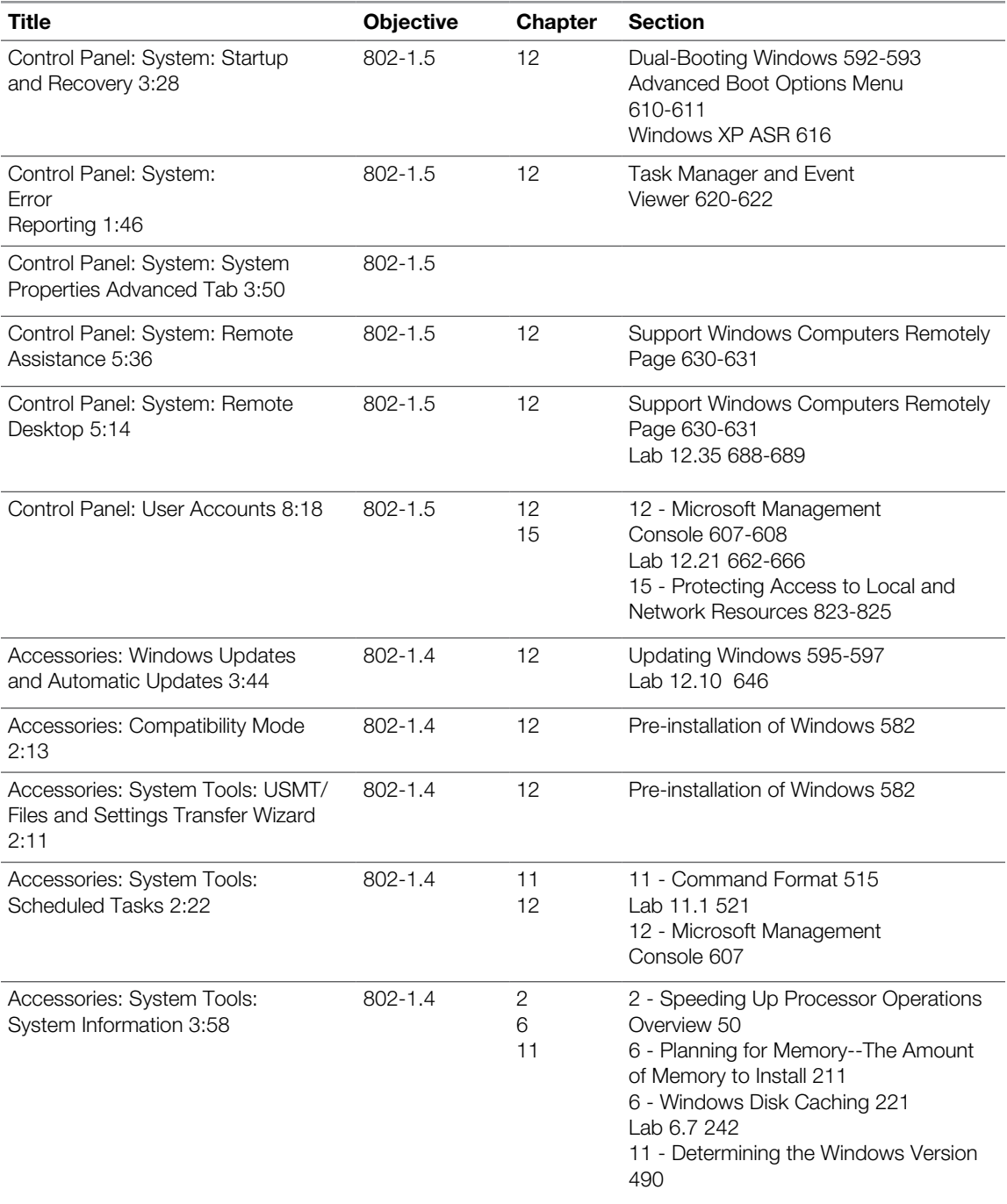

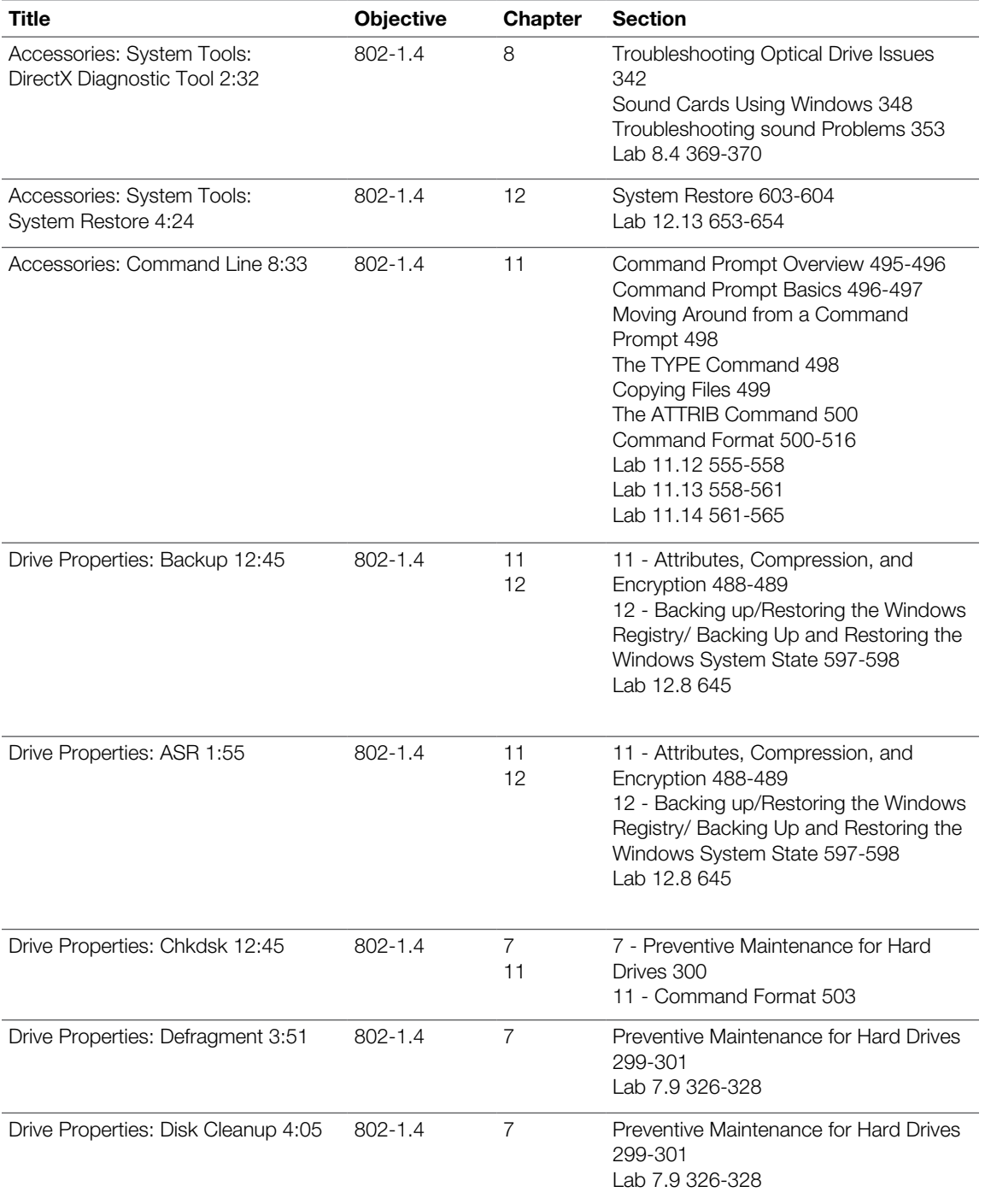

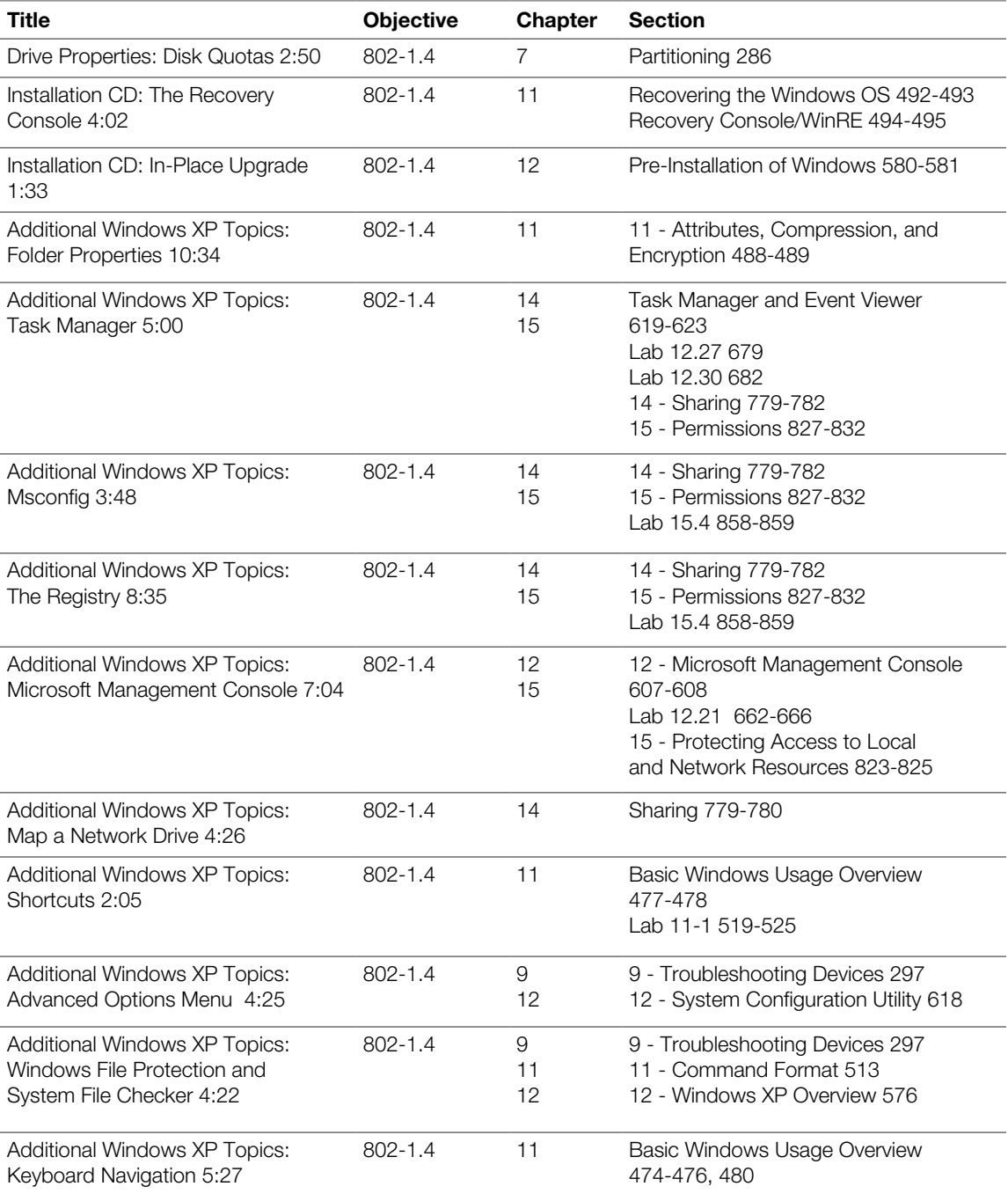

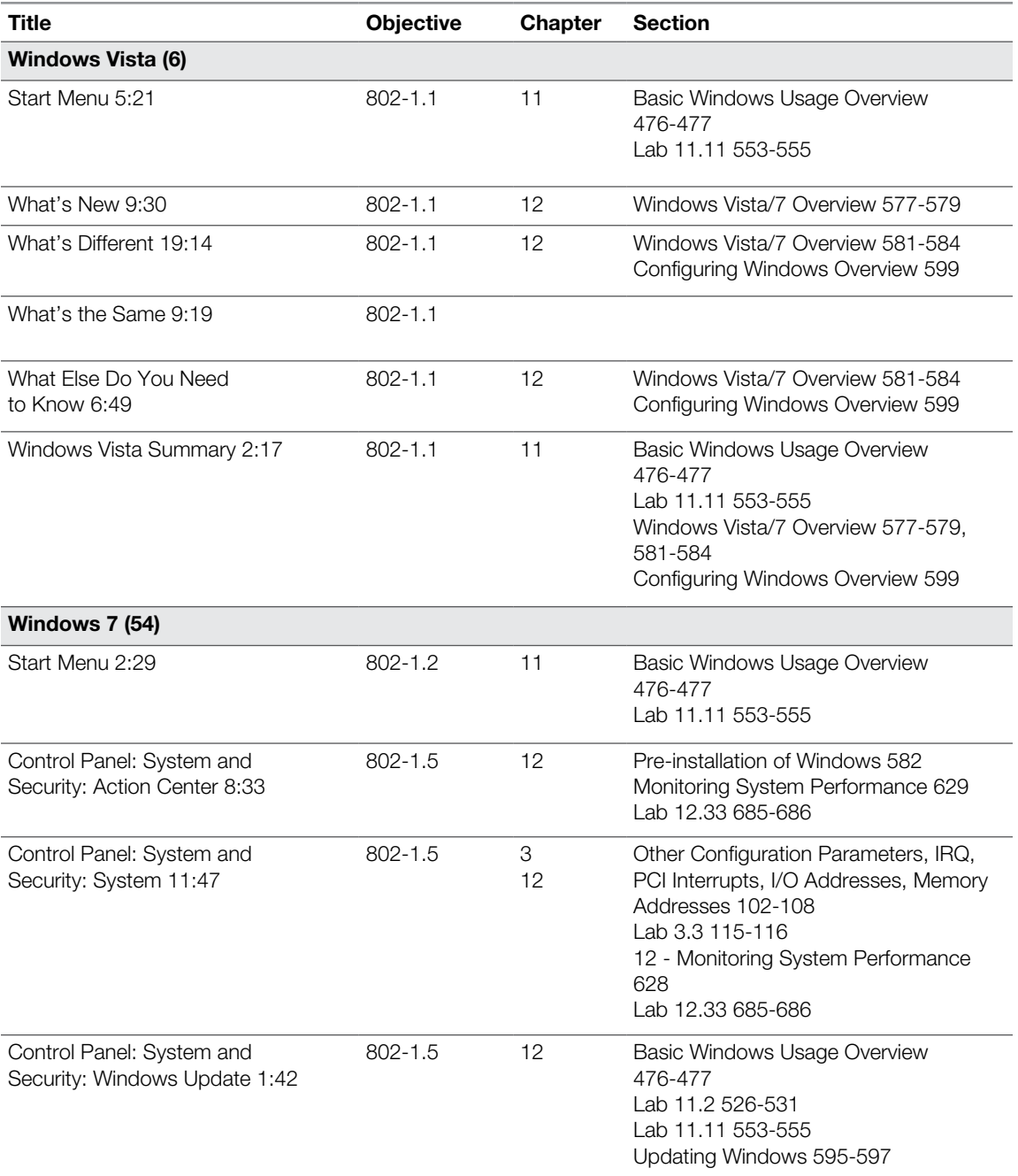

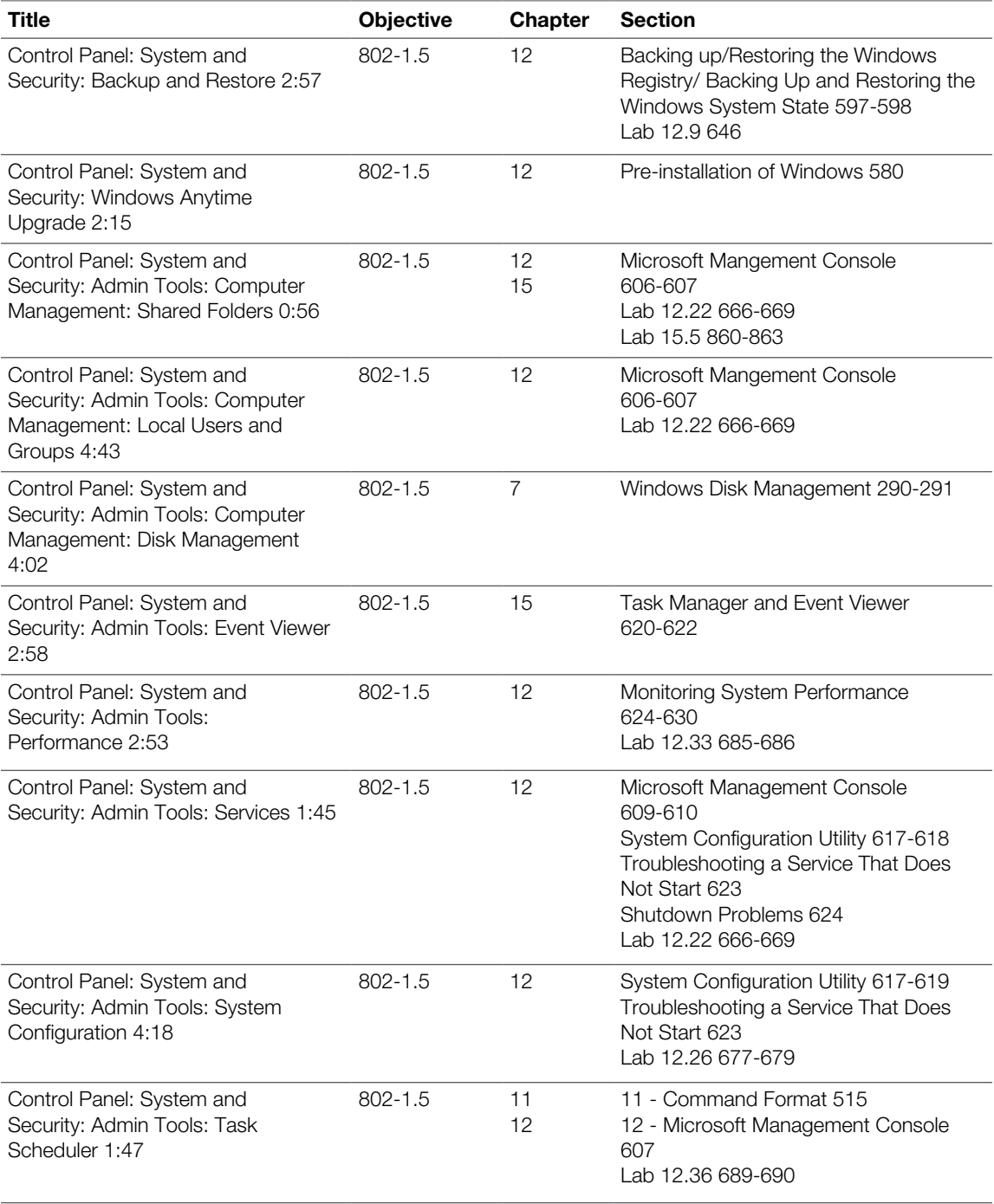

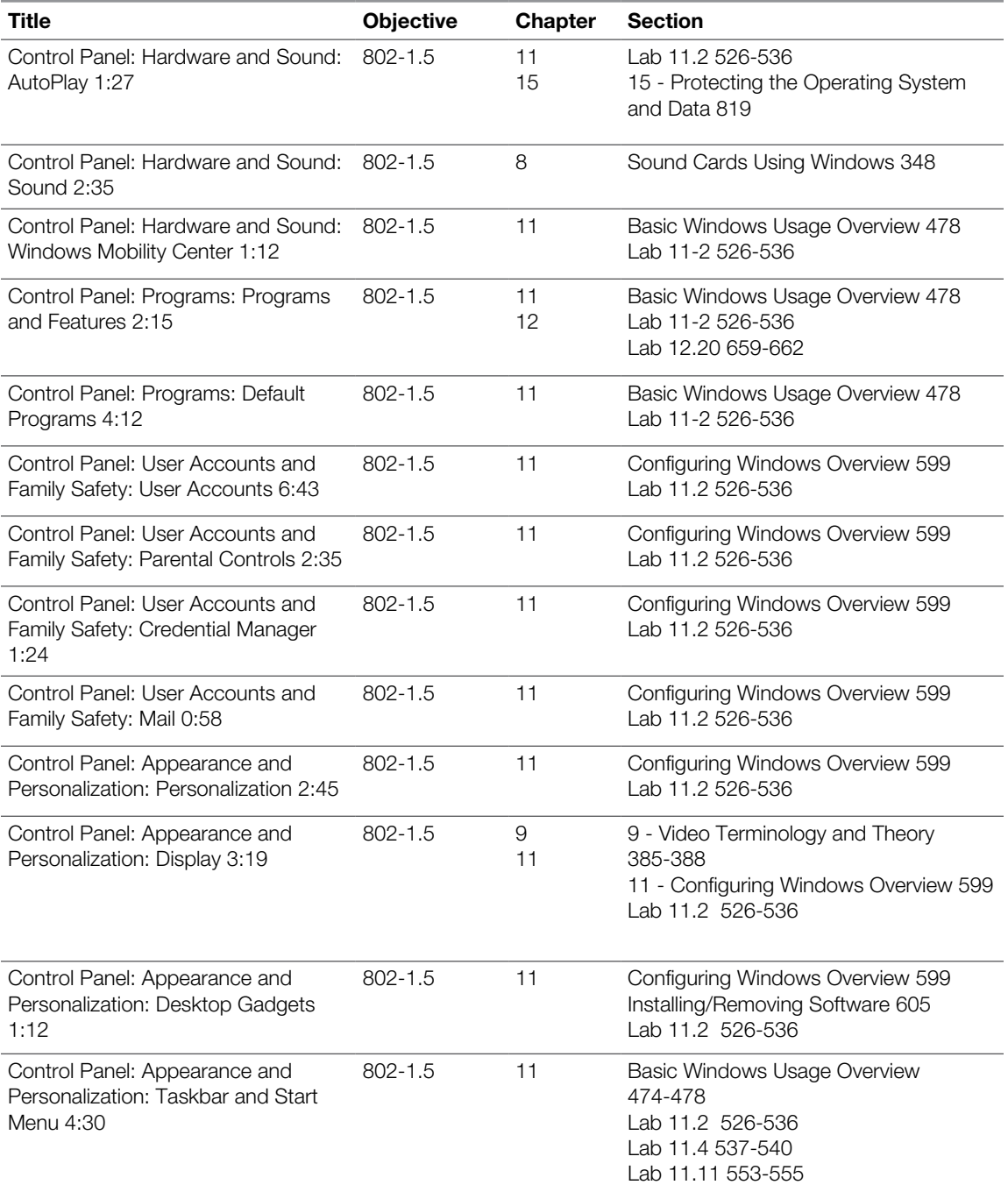

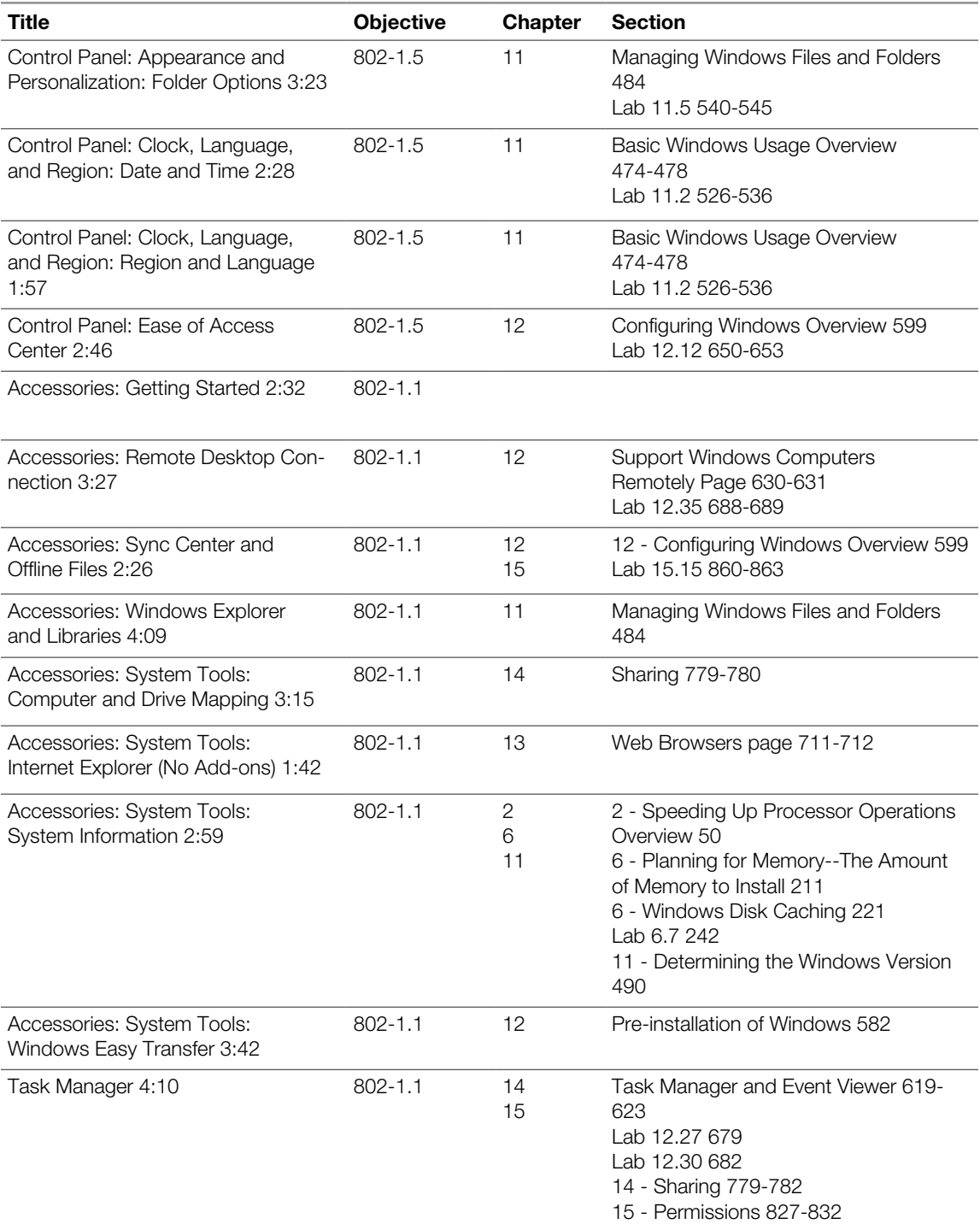

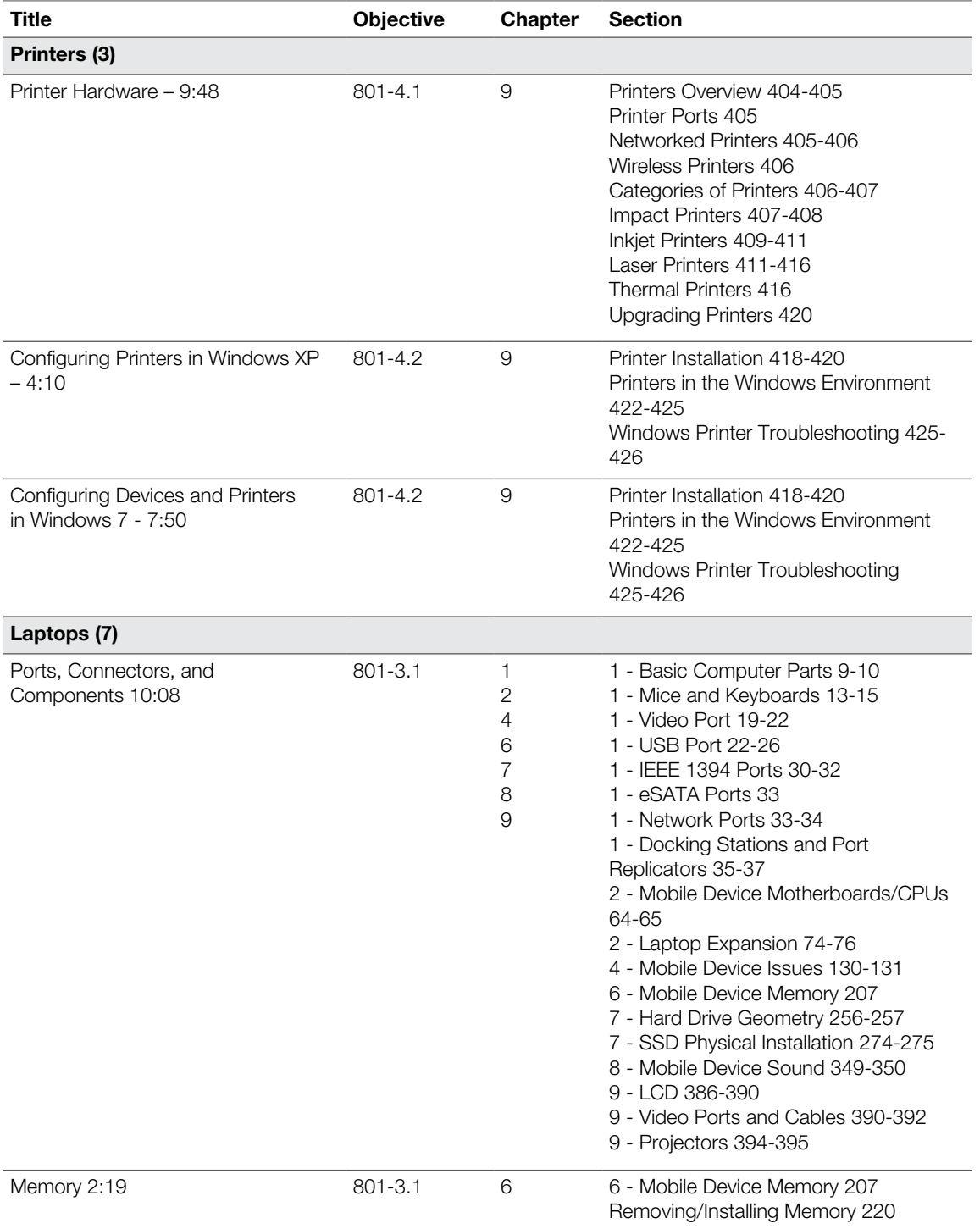

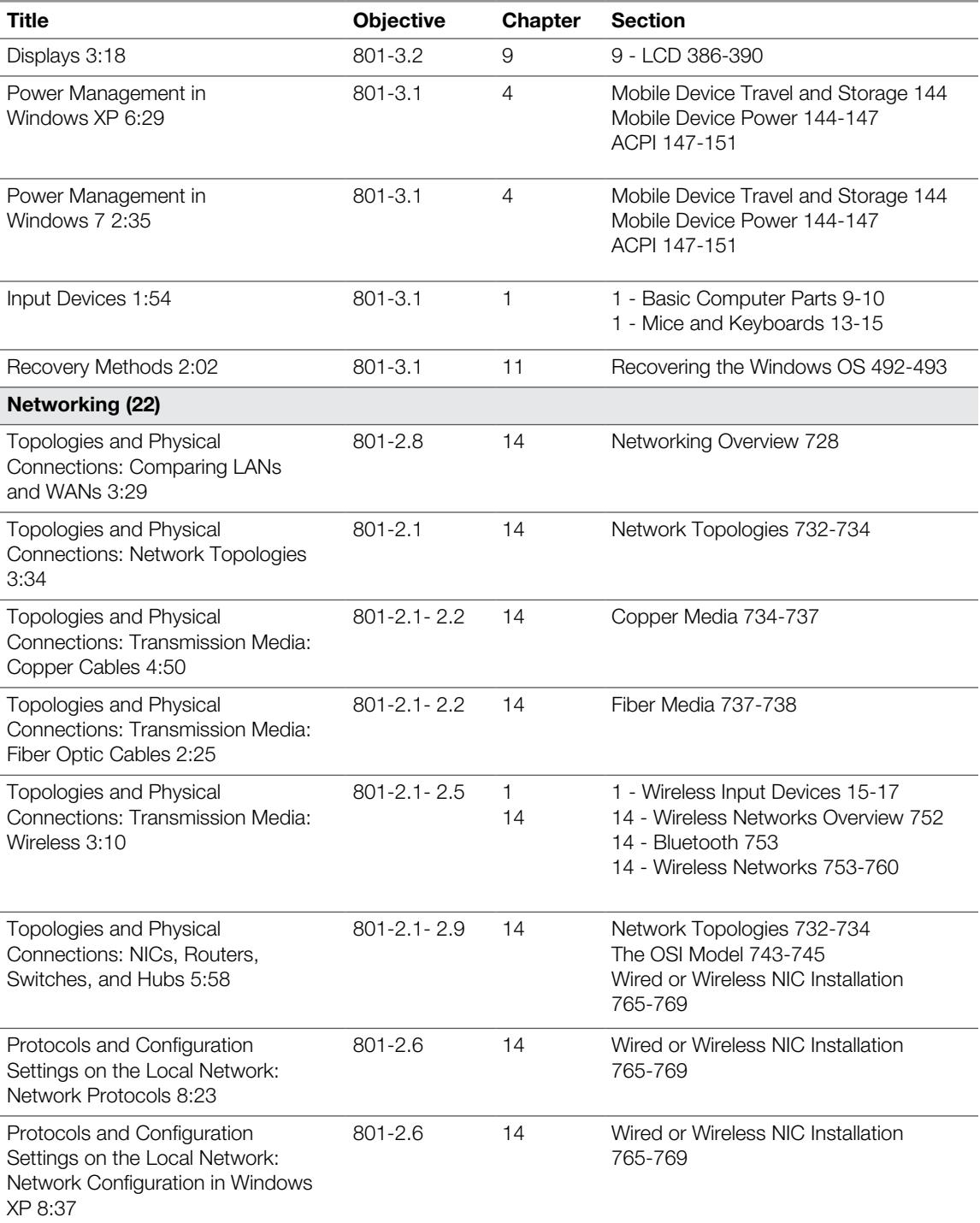

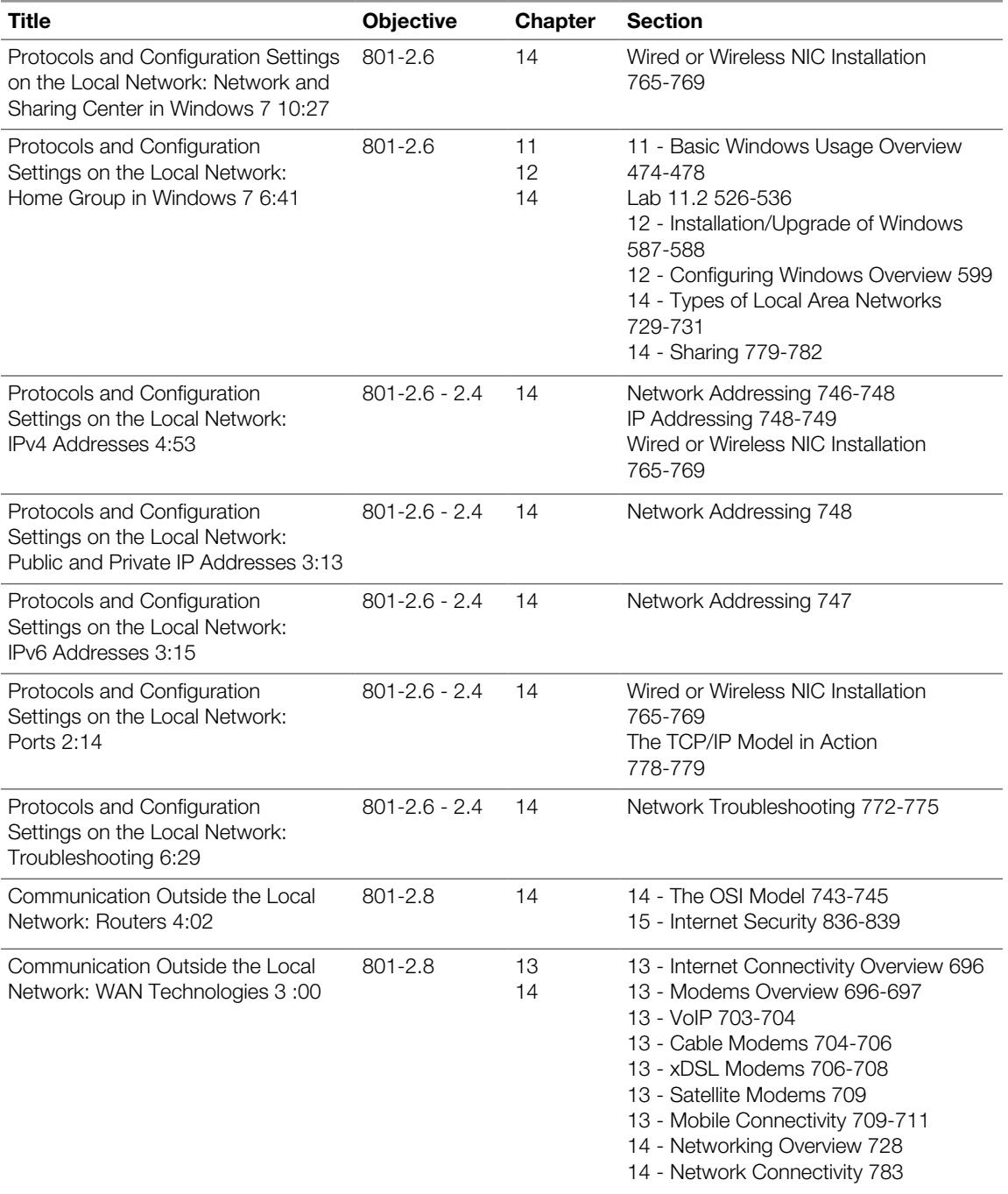

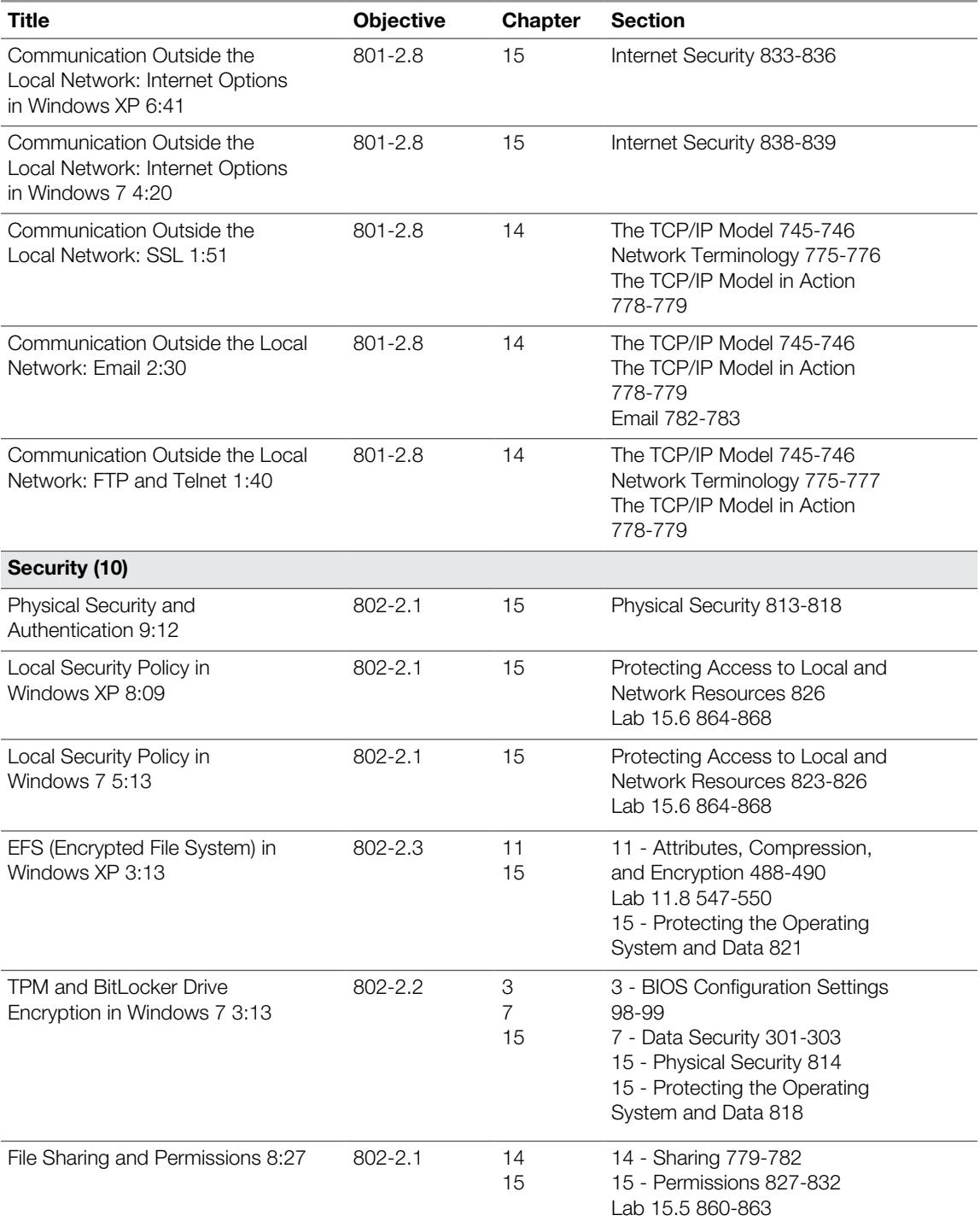

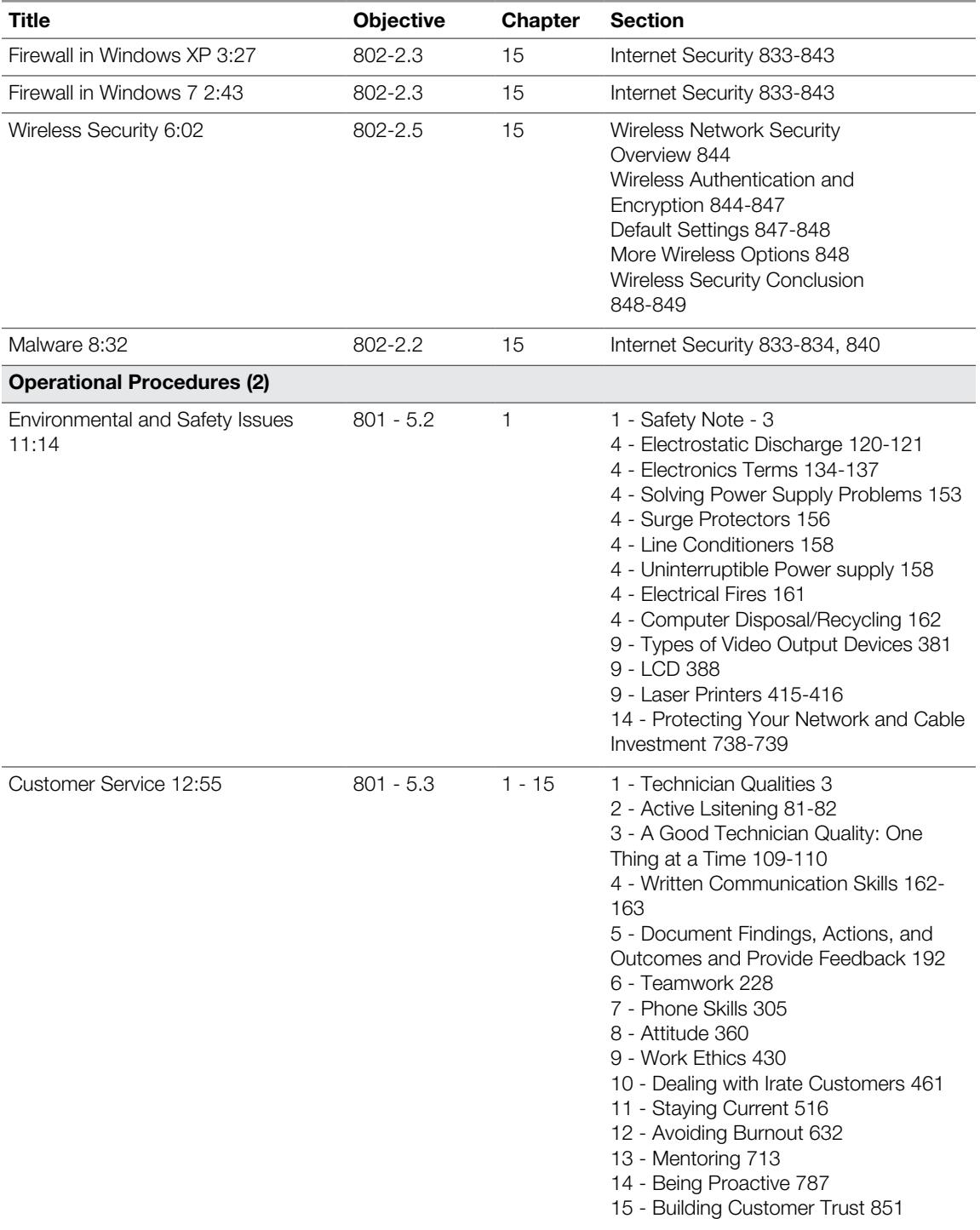